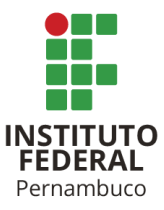

# INSTITUTO FEDERAL DE CIÊNCIA E TECNOLOGIA DE PERNAMBUCO

*Campus* Garanhuns

Bacharelado em Engenharia Elétrica

JONAS MATEUS DA SILVA GALINDO

# **PROJEÇÕES PARA EXPANSÃO DA TRANSMISSÃO E IMPACTOS DA INSERÇÃO DE UM REATOR NA SUBESTAÇÃO MORRO DO CHAPÉU II**

Garanhuns - PE

2023

## JONAS MATEUS DA SILVA GALINDO

# **PROJEÇÕES PARA EXPANSÃO DA TRANSMISSÃO E IMPACTOS DA INSERÇÃO DE UM REATOR NA SUBESTAÇÃO MORRO DO CHAPÉU II**

Trabalho de conclusão de curso apresentado à Coordenação de Engenharia Elétrica do Instituto Federal de Educação, Ciência e Tecnologia de Pernambuco, como requisito para obtenção do título de Bacharel em Engenharia Elétrica.

Orientador: Prof. Wilker Victor da Silva Azevêdo

Garanhuns - PE 2023

G158p Galindo, Jonas Mateus da Silva.

 Projeções para expansão da transmissão e impactos da inserção de um reator na subestação Morro do Chapéu II / Jonas Mateus da Silva Galindo ; orientador Wilker Victor da Silva Azevêdo, 2023. 81 f. : il.

Orientador: Wilker Victor da Silva Azevêdo.

Trabalho de Conclusão de Curso (Graduação) – Instituto Federal de Pernambuco. Pró-Reitoria de Ensino. Diretoria de Ensino. Campus Garanhuns. Coordenação do Curso Superior em Engenharia. Curso de Bacharelado em Engenharia Elétrica, 2023.

1. Energia elétrica - Transmissão. 2. Energia elétrica – Distribuição. 3. Reatores elétricos. 4.Subestações elétricas – Estudo de casos . I. Título.

CDD 621.319

Riane Melo de Freitas Alves –CRB4/1897

JONAS MATEUS DA SILVA GALINDO

# **PROJEÇÕES PARA EXPANSÃO DA TRANSMISSÃO E IMPACTOS DA INSERÇÃO DE UM REATOR NA SUBESTAÇÃO MORRO DO CHAPÉU II**

Trabalho aprovado. Garanhuns, 20/12/2023.

Prof. Wilker Victor da Silva Azevêdo – Mestre (IFPE)

\_\_\_\_\_\_\_\_\_\_\_\_\_\_\_\_\_\_\_\_\_\_\_\_\_\_\_\_\_\_\_\_\_\_\_\_\_\_\_\_\_\_\_\_\_\_\_\_\_\_\_\_

Prof. Márcio Severino da Silva – Doutor (IFPE)

\_\_\_\_\_\_\_\_\_\_\_\_\_\_\_\_\_\_\_\_\_\_\_\_\_\_\_\_\_\_\_\_\_\_\_\_\_\_\_\_\_\_\_\_\_\_\_\_\_\_\_\_

Profª. Michelle Ferreira Leite – Mestre (IFPB)

\_\_\_\_\_\_\_\_\_\_\_\_\_\_\_\_\_\_\_\_\_\_\_\_\_\_\_\_\_\_\_\_\_\_\_\_\_\_\_\_\_\_\_\_\_\_\_\_\_\_\_\_\_

Engª. Nicole Sant'Anna Deorsola – Especialista (ONS)

\_\_\_\_\_\_\_\_\_\_\_\_\_\_\_\_\_\_\_\_\_\_\_\_\_\_\_\_\_\_\_\_\_\_\_\_\_\_\_\_\_\_\_\_\_\_\_\_\_\_\_\_\_

Garanhuns - PE

2023

Dedico este trabalho aos meus pais, que sempre me ensinaram que estudar é o caminho para o sucesso.

### **AGRADECIMENTOS**

Agradeço, primeiramente, a Deus por me conceder saúde, força, sabedoria e capacidade para superar desafios e vencer minhas dificuldades.

Aos meus pais, Almir e Silvana, por todo o ensinamento e por proporcionarem as melhores condições para que eu sempre pudesse me dedicar aos estudos.

Aos meus irmãos, Erick e Isabel, pela parceria e por celebrarem minhas conquistas.

À minha namorada Alice Rafaela, por todo companheirismo, incentivo e amor.

Ao meu avô, sr. Almerindo (*in memoriam*), por instigar em mim, do seu jeito e com sua experiência, a curiosidade pela engenharia.

Aos demais familiares, pelo encorajamento ao longo dessa jornada.

Aos irmãos da Primeira Igreja Batista em Garanhuns, pelo cuidado em oração.

Ao IFPE – *Campus* Garanhuns, pela formação de excelência e por ter sido minha segunda casa ao longo dos últimos dez anos.

Ao meu orientador, professor Wilker Azevêdo, por ser uma das minhas referências profissionais e por todo o suporte durante o desenvolvimento deste trabalho.

À ACETEC, pela oportunidade inigualável de fazer parte da gestão fundadora da EJ e por permitirem que eu vivesse experiências memoráveis.

À NewSollar e todos os seus colaboradores, pela oportunidade de estágio e aprendizado no setor de MMGD.

Aos colegas de turma, pela troca de saberes nos inúmeros desafios dessa trajetória que vivemos juntos.

Ao CEPEL, pela disponibilização da licença acadêmica do ANAREDE, essencial para a elaboração deste trabalho.

Por fim, agradeço a todas as pessoas que passaram pela minha vida e contribuíram para que eu pudesse me tornar quem sou hoje.

*"Deem graças ao Senhor, porque Ele é bom.*

*O Seu amor dura para sempre!"*

*Salmos 136:1* 

#### **RESUMO**

A expansão da transmissão de energia elétrica representa um elemento crucial para o Sistema Elétrico de Potência. Órgãos do setor, como a Empresa de Pesquisa Energética (EPE) e o Operador Nacional do Sistema Elétrico (ONS), estudam esse processo constantemente, o que resulta na elaboração de documentos como o PDE (Plano Decenal de Expansão de Energia) e o PET/PELP (Programa de Expansão da Transmissão e Plano de Expansão de Longo Prazo). Esses documentos fornecem uma visão importante do futuro do setor elétrico, avaliando o impacto da incorporação de novos ativos, como linhas de transmissão e equipamentos de transformação, com foco na confiabilidade do Sistema Interligado Nacional (SIN). O trabalho congrega a avaliação dos procedimentos relacionados aos estudos de planejamento da expansão dos sistemas de transmissão de energia elétrica no Brasil, especialmente nos estudos de regime permanente (fluxo de potência e estudos de contingência). O objetivo principal consiste em analisar os efeitos da inclusão de um novo reator *shunt* de barra manobrável na Subestação Morro do Chapéu II, atendendo à expansão da geração renovável na mesorregião Centro Norte da Bahia. No contexto metodológico, foram estudados os requisitos dos Procedimentos de Rede do ONS e elaboradas estratégias para simulação utilizando o Programa de Análise de Redes (ANAREDE). Os principais resultados indicam que, em todos os cenários de simulação, com ou sem contingência, os ativos do sistema conseguem suportar as demandas impostas pelos cenários de operação contínua, sem ultrapassar os limites aceitáveis para nenhuma das variáveis. Além disso, as contingências simuladas indicaram que as perdas não simultâneas das linhas têm mínimo impacto na operação do sistema devido à topologia de conexão em anel do sistema. Ademais, foi eficaz a implementação do reator shunt com capacidade de manobra aplicado como medida mitigadora, fator pelo qual foi reduzida a operação próxima dos limites de tensão nas barras do subsistema, enfatizando sua segurança operacional.

**Palavras-chave:** Planejamento da Expansão. Fluxo de Potência. Reator *shunt*. Regime Permanente. Subestação Morro do Chapéu II.

#### **ABSTRACT**

The expansion of electric power transmission represents a crucial element for the Power System. Sector organizations such as the *Empresa de Pesquisa Energética* (EPE) and the *Operador Nacional do Sistema Elétrico* (ONS) constantly study this process, resulting in the development of documents like the PDE (*Plano Decenal de Expansão de Energia*) and the PET/PELP (*Programa de Expansão da Transmissão e Plano de Expansão de Longo Prazo*). These documents provide an important insight into the future of the electrical sector, assessing the impact of incorporating new assets, such as transmission lines and transformation equipment, focusing on the reliability of the *Sistema Interligado Nacional* (SIN). The work encompasses the evaluation of procedures related to the planning studies of electric power transmission systems expansion in Brazil, particularly in steady-state studies (power flow and contingency studies). The main goal is to analyze the effects of including a new controllable shunt reactor at the Morro do Chapéu II Substation, addressing the expansion of renewable generation in the Central-North mesoregion of Bahia. Methodologically, the requirements of ONS Network Procedures were studied and strategies for simulation were developed using the *Programa de Análise de Redes* (ANAREDE). The main findings indicate that, in all simulation scenarios, with or without contingencies, the system assets can support the demands imposed by continuous operation scenarios without exceeding acceptable limits for any variables. Moreover, simulated contingencies indicated that non-simultaneous line losses have minimal impact on system operation due to the system's ring connection topology. Additionally, the implementation of the controllable shunt reactor proved effective as a mitigation measure, reducing the operation close to the voltage limits at the subsystem bars, emphasizing its operational safety.

**Keywords:** Expansion Planning. Load Flow. Shunt Reactor. Steady-State Conditions. Morro do Chapéu II Substation.

## **LISTA DE FIGURAS**

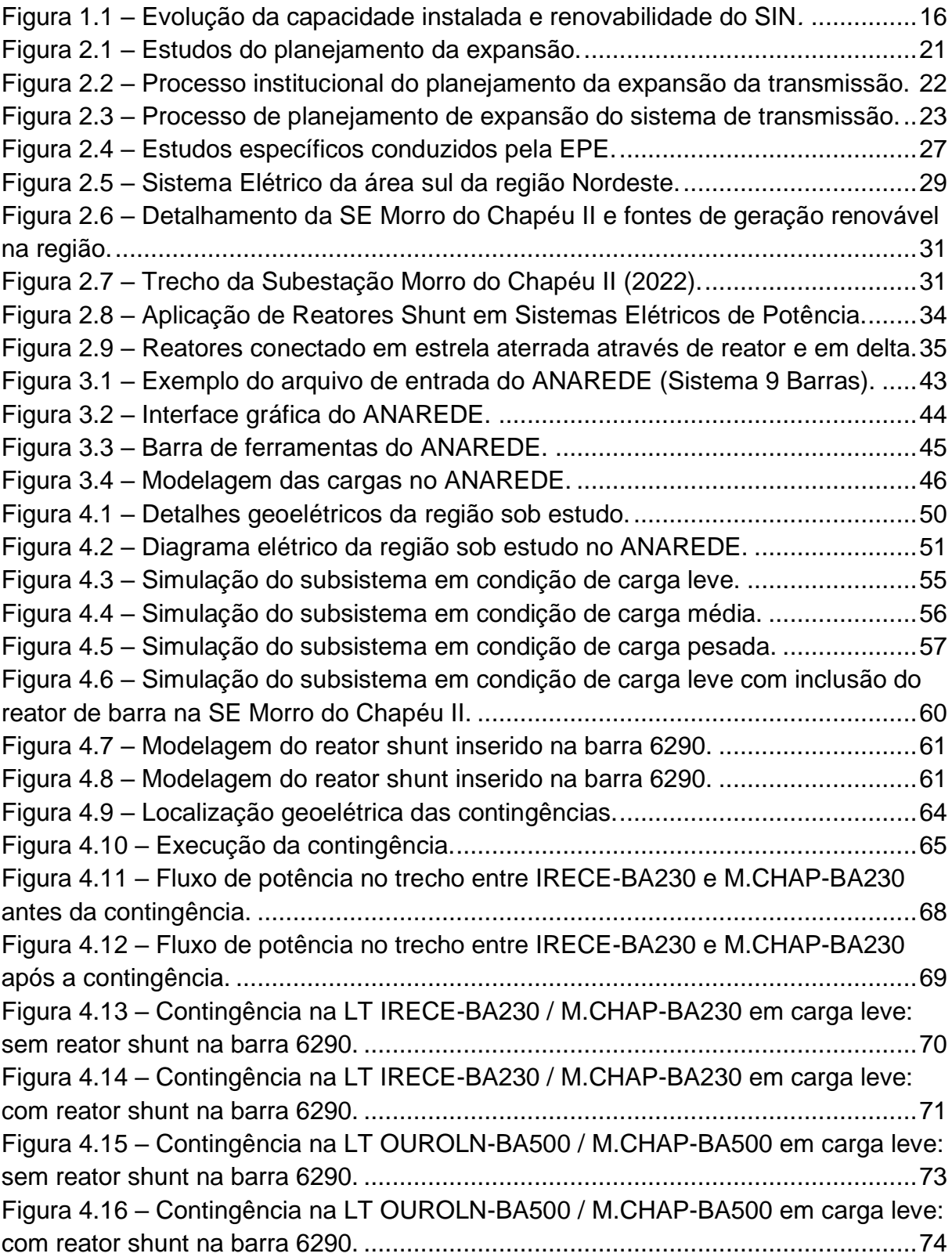

## **LISTA DE TABELAS**

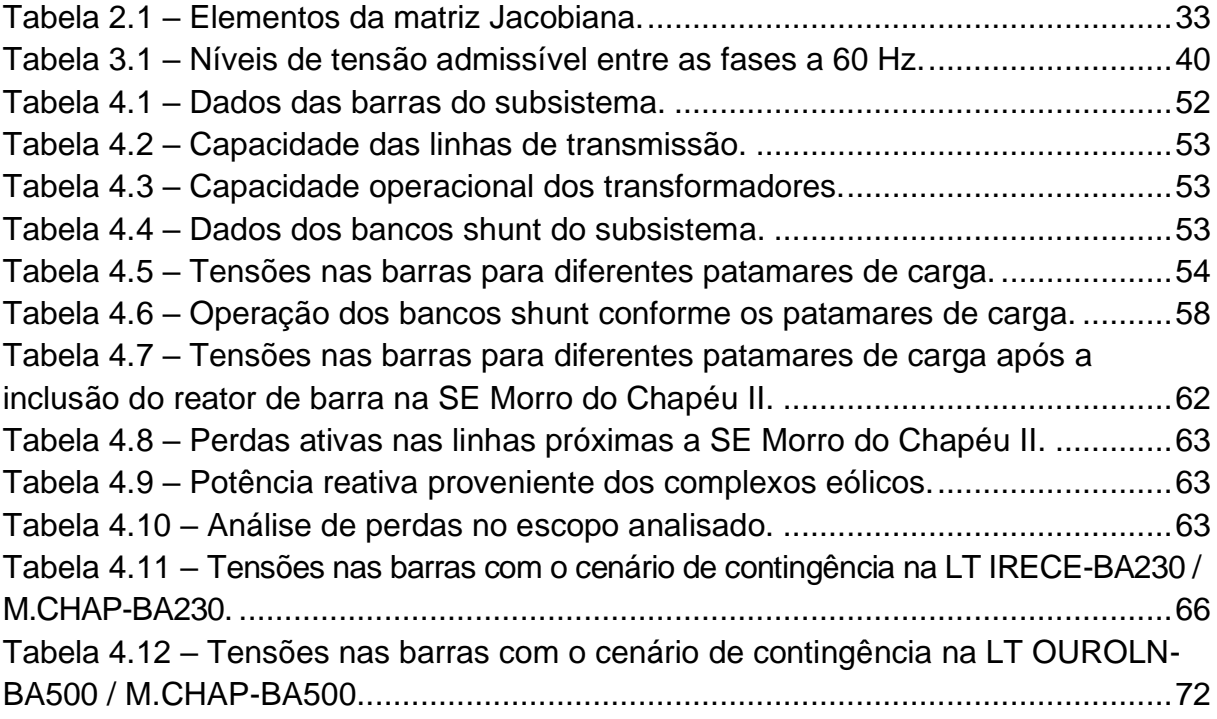

## **LISTA DE QUADROS**

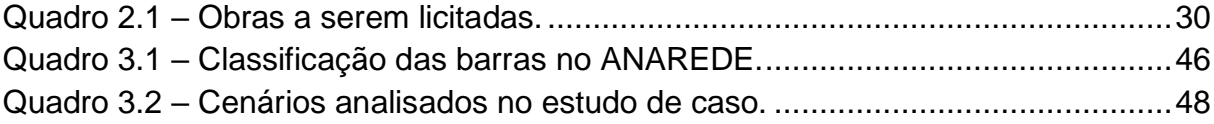

# **LISTA DE ABREVIATURAS**

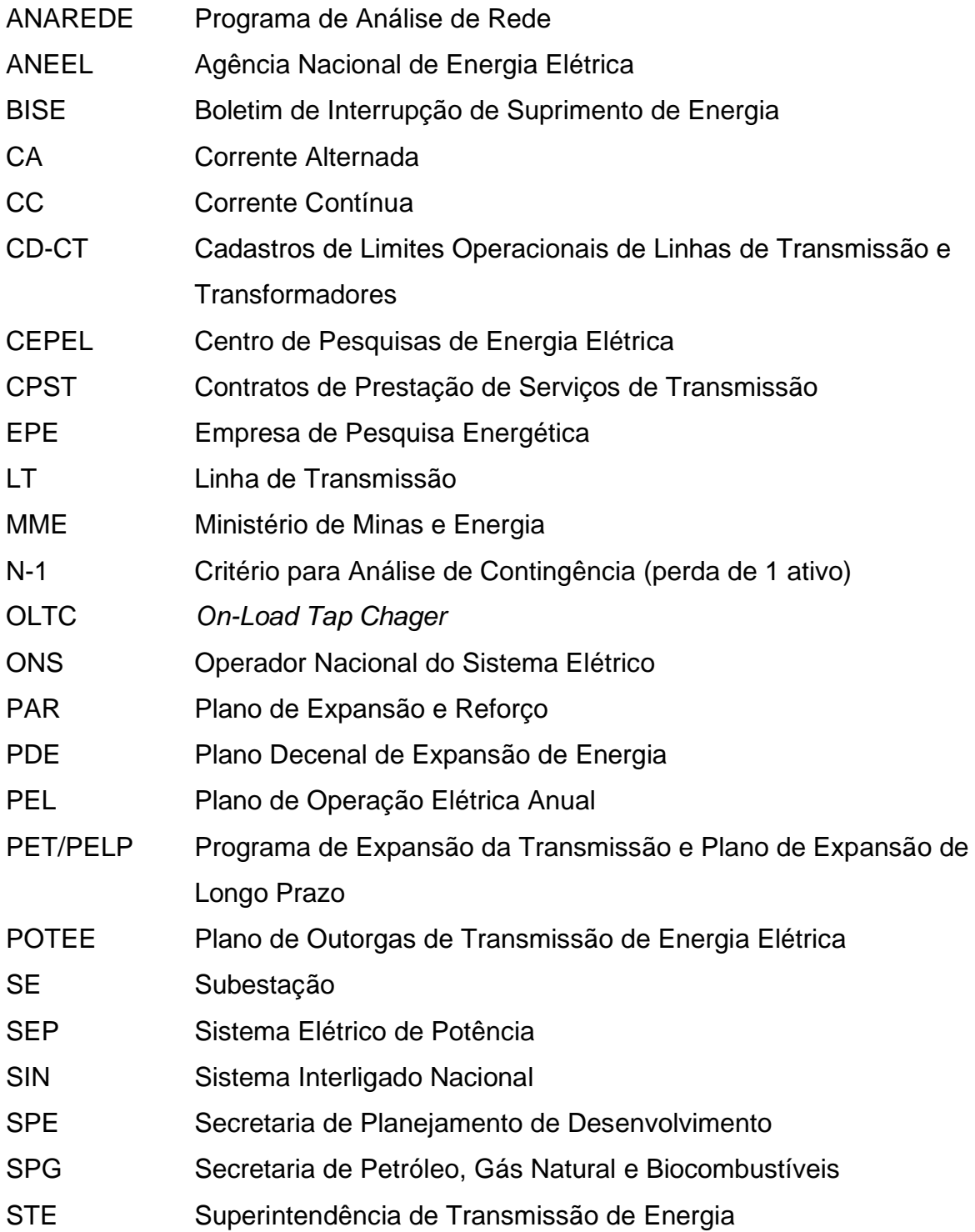

# **SUMÁRIO**

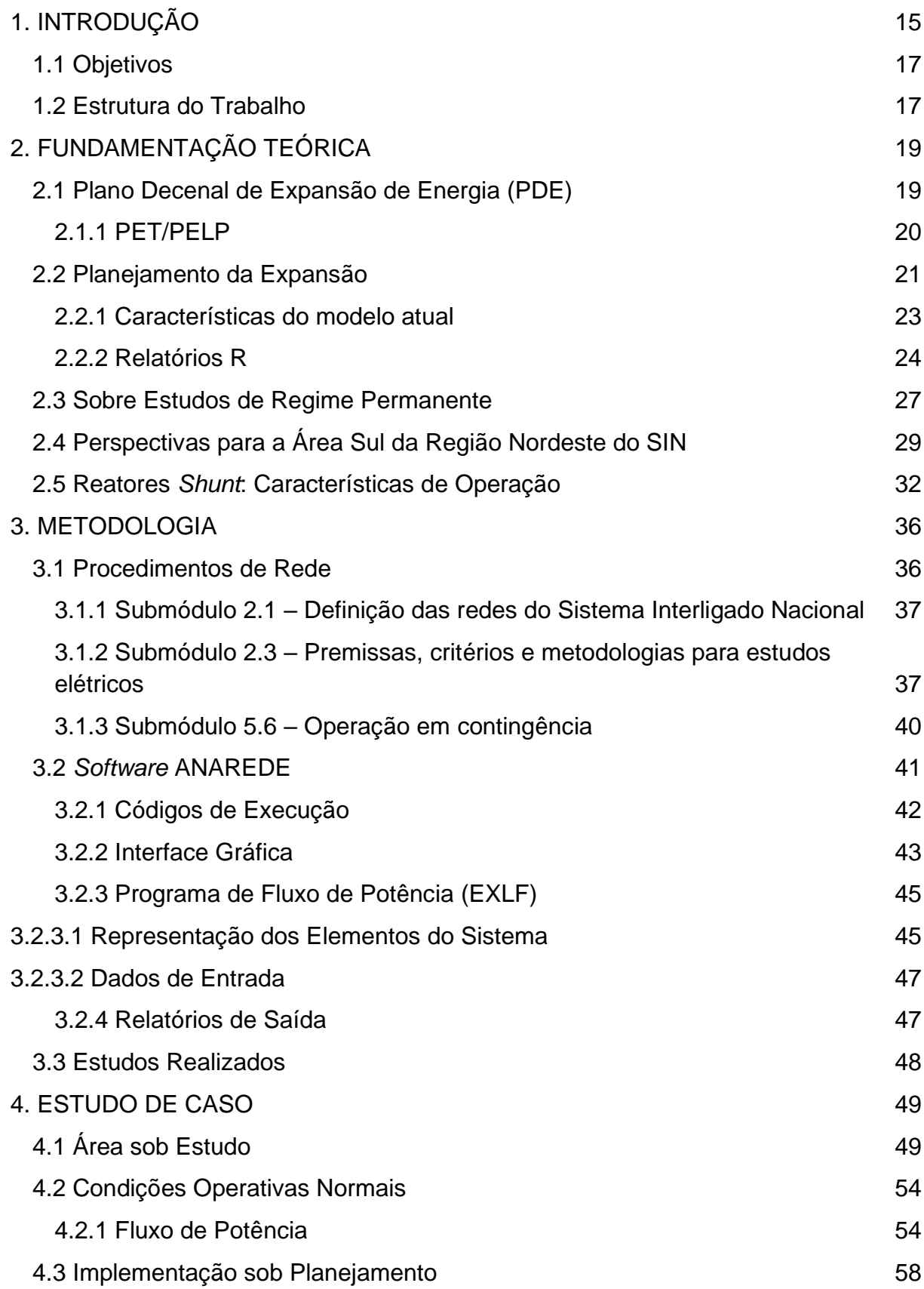

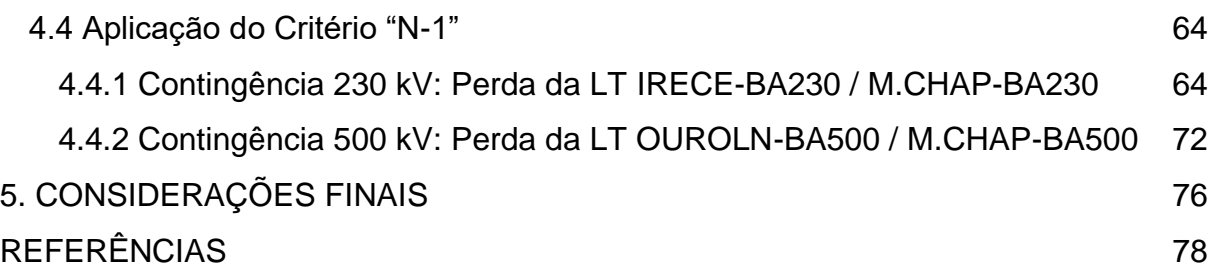

### <span id="page-15-0"></span>**1. INTRODUÇÃO**

O Sistema Elétrico de Potência (SEP) consiste em uma rede interconectada de elementos elétricos que operam de maneira organizada e coordenada, com o objetivo principal de produzir, transportar e distribuir energia elétrica de forma contínua e segura aos consumidores finais. Por essa razão, o fluxo de potência é pertinente para estudos referentes ao planejamento, à operação e à expansão de sistemas elétricos de energia. Tais estudos servem de base para diversas outras análises e é importante, ainda, para garantir que os critérios de segurança e confiabilidade serão atendidos no fornecimento de energia de maneira segura para a rede (MARTINS, 2021). Além disso, eles são essenciais para a compreensão do desempenho do sistema em diferentes cenários e para a análise qualitativa da relação do sistema de potência com seus limites físicos e operacionais correspondentes.

Dessa forma, o estudo do fluxo de potência determina a tensão de cada barra do sistema, em módulo e ângulo, assim como as potências ativa e reativa que fluem nas linhas de transmissão. E a partir desse estudo verificam-se sobrecargas, problemas de tensão e suporte de reativo que podem afetar negativamente o equilíbrio e estabilidade de um sistema de rede (FILHO, 2022). Esse processo desempenha um papel crítico na manutenção da integridade e da eficiência dos sistemas de potência, uma vez que sua análise minuciosa é capaz de identificar potenciais problemas que poderiam comprometer a operação confiável de todo o sistema elétrico.

Por sua vez, a integração de fontes renováveis variáveis no Sistema Interligado Nacional (SIN) tem sido um foco significativo para fortalecer a matriz energética do Brasil. Com o crescimento expressivo das fontes variáveis, como solar, eólica e de biomassa, há uma diversificação significativa na matriz energética, reduzindo a dependência de fontes tradicionais. Segundo a Empresa de Pesquisa Energética (EPE), o Plano Decenal de Expansão de Energia (PDE) 2030 apresenta uma maior diversificação ao longo do tempo, com a expansão das capacidades eólica e solar compensando a redução da participação hidrelétrica. Prevê-se que a capacidade de geração elétrica do país alcance 86% de renovabilidade em 2030, conforme indicado na Figura 1.1. Essa transição não só reforça a segurança energética, mas também contribui para a redução das emissões de gases do efeito estufa, alinhando-se aos

compromissos globais de combate às mudanças climáticas e promovendo um futuro energético mais sustentável e resiliente para o Brasil.

<span id="page-16-0"></span>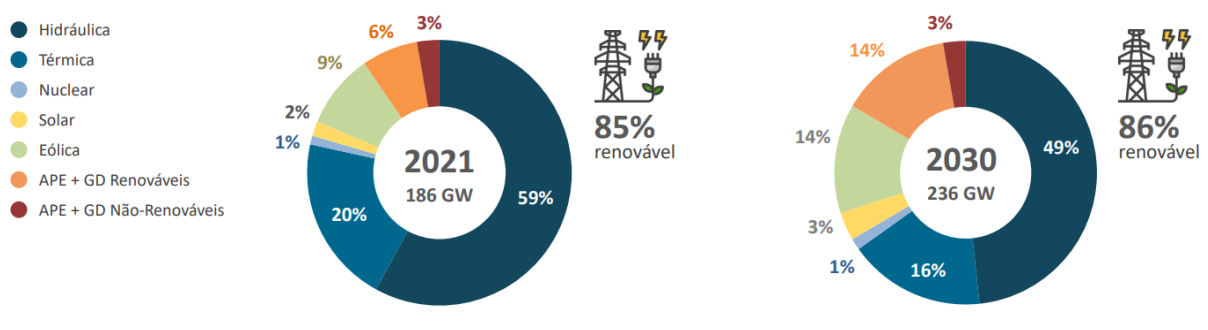

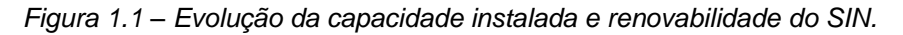

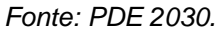

Sendo assim, a implementação de fontes renováveis variáveis no SEP pode exercer um impacto significativo na mudança do perfil de fluxo de potência, perdas técnicas, patamares de tensão nas barras e estabilidade de tensão em regime permanente. Isso ocorre devido à alta variabilidade na produção de energia a partir de fontes renováveis variáveis, a qual depende das condições meteorológicas locais. Esta inserção no sistema pode implicar, inclusive, na tomada de decisão pela inclusão de reatores derivação em processo de compensação dos efeitos capacitivos em condições específicas de geração/carga (VALGAS *et al.*, 2019). Juntamente com bancos de capacitores, transformadores com mudança de tapa sob carga (OLTCs<sup>1</sup>), os reatores integram os elementos do controle coordenado de tensão, necessário para a manutenção de perfil adequado das tensões (RODRIGUES & QUADROS, 2007).

A variabilidade de condições operativas impostas por fontes renováveis variáveis de geração de energia pode resultar em flutuações rápidas na geração de energia, afetando, por sua vez, as condições de regime permanente, a suscetibilidade e segurança frente contingências nos sistemas de potência. Avaliar condições de geração-carga em cenários diversificados se mostra essencial neste contexto. Gerenciar esse impacto torna-se fundamental à medida que as fontes de energia renovável desempenham um papel cada vez mais importantes na matriz energética brasileira e que novas alternativas ao planejamento da expansão sugerem recursos de controle de tensão/reativos.

<sup>1</sup> OLTC: On-Load Tap Changer Transformer (Transformador com mudança de TAP sob carga).

O trabalho congrega, deste modo, a avaliação de procedimentos relacionados aos estudos de planejamento da expansão dos sistemas de transmissão de energia elétrica no Brasil, com ênfase nos estudos de regime permanente (fluxo de potência e análise de contingência). Especificamente, almeja-se avaliar os impactos e a adoção de critérios associados à inclusão de um novo reator de barra manobrável na Subestação (SE) Morro do Chapéu II, pertencente ao Sistema Interligado Nacional (SIN), para o reforço do controle de tensão na Área Sul da Região Nordeste, atendendo à expansão da geração renovável na mesorregião Centro Norte da Bahia.

### <span id="page-17-0"></span>**1.1 Objetivos**

O objetivo geral deste trabalho é realizar um estudo de caso em regime permanente sobre os impactos da instalação de um novo reator de barra manobrável na SE Morro do Chapéu II e avaliar sua eficácia como medida mitigatória de reforço para o controle de tensão na Área Sul da Região Nordeste, pertencente ao SIN. Como objetivos específicos:

- Descrever detalhes para compreensão do processo de planejamento e estudo da expansão de transmissão;
- Realizar estudo de fluxo de potência para diferentes patamares de carga (leve, média e pesada), avaliando níveis de tensão de um cenário em condições operativas normais e após a inclusão de um novo reator de barra manobrável na SE Morro do Chapéu II;
- Avaliar o desempenho do sistema de potência em situações de contingência simples com o critério N-1.

### <span id="page-17-1"></span>**1.2 Estrutura do Trabalho**

Os demais capítulos estão organizados da seguinte forma:

• Capítulo 2: Fundamentação teórica abrangendo conceitos sobre Sistemas Elétricos de Potência, procedimentos para expansão da transmissão, juntamente com uma análise dos estudos conduzidos pela Empresa de Pesquisa Energética (EPE), os quais discorrem sobre as projeções para a expansão da transmissão em horizontes de curto, médio e longo prazo, bem

como as perspectivas para a Área Sul da Região Nordeste do SIN e as características de operação de Reatores *Shunt*.

- Capítulo 3: É apresentada a metodologia utilizada para realização das simulações dos cenários analisados no estudo de caso, com detalhes sobre critérios e procedimentos de rede, além de informações sobre configuração e uso do *software* ANAREDE.
- Capítulo 4: É apresentada a especificação e aplicação dos procedimentos para realização dos estudos de fluxo de potência em diferentes patamares de carga (leve, média e pesada) e elementos de análise. Admite-se, ainda, comparação de condições operativas normais com cenários de contingência simples (N-1).
- Capítulo 5: São trazidas as Considerações Finais do trabalho, destacando os principais resultados e apontando perspectivas para trabalhos futuros.

## <span id="page-19-0"></span>**2. FUNDAMENTAÇÃO TEÓRICA**

Neste capítulo serão abordados elementos do planejamento da expansão do sistema elétrico de potência sob a perspectiva da Empresa de Pesquisa Energética (EPE). Isso inclui uma análise dos estudos de expansão da transmissão que resultam na elaboração de dois documentos importantes: o PDE (Plano Decenal de Expansão de Energia) e do PET/PELP (Programa de Expansão da Transmissão e Plano de Expansão de Longo Prazo), os quais fornecem visões essenciais sobre o futuro do setor elétrico. Essa perspectiva possibilita a extração de elementos significativos para o planejamento do setor de energia, com benefícios relacionadas à confiabilidade, otimização dos custos de produção e minimização dos impactos ambientais. Além disso, também será explorado o contexto das perspectivas para a Área Sul da Região Nordeste do SIN e as características de operação de reatores *shunt*.

### <span id="page-19-1"></span>**2.1 Plano Decenal de Expansão de Energia (PDE)**

O PDE é um estudo elaborado anualmente pela EPE sob as diretrizes e o apoio das equipes do Ministério de Minas e Energia (MME), coordenados pelas Secretarias de Planejamento e Desenvolvimento Energético (SPE/MME) e de Petróleo, Gás Natural e Biocombustíveis (SPG/MME).

O objetivo primordial do documento é indicar, e não propriamente determinar, as perspectivas da expansão do setor de energia no horizonte de dez anos, sob a ótica do governo, com uma visão integrada para os diversos setores energéticos disponíveis. Tal visão permite extrair importantes elementos para o planejamento do setor de energia, com benefícios em termos de confiabilidade e otimização dos custos de produção e dos impactos ambientais.

Para isso, o PDE é construído com base nas dimensões mais importantes associadas ao planejamento energético: econômica, estratégica e socioambiental. Na dimensão econômica, o PDE visa a apresentar as necessidades energéticas sob a ótica do planejamento para atender o crescimento esperado da economia nacional. Na dimensão estratégica, os estudos do PDE destacam o melhor aproveitamento dos recursos energéticos nacionais, dentro de uma visão de médio e longo prazo e incentivando a integração regional. Por fim, na dimensão socioambiental, a expansão

da oferta de energia deve ser feita com acesso a toda população brasileira, e considerando os aspectos socioambientais (MME/EPE, 2022).

Assim, os estudos de planejamento são realizados, dentro do horizonte do PDE, com base nas projeções de carga elétrica, no plano de expansão de referência de geração, e na evolução prevista para a topologia da rede elétrica. O diagnóstico inicial do sistema de transmissão é efetuado a partir de análises de desempenho elétrico em diversos patamares de carga (leve, médio e pesado) e cenários de despacho de geração, por meio de simulações de fluxos de potência em condição normal e em contingência não simultânea dos elementos da rede (critério N-1).

Em seguida, o diagnóstico elaborado da rede elétrica resulta na realização de um conjunto de estudos de transmissão, o qual compõe o relatório R1 – Viabilidade Técnico-Econômica e Análise Socioambiental Preliminar. Este relatório não apenas identifica problemas anteriores, mas também propõe novos empreendimentos de transmissão a serem planejados e recomendados para solucionar os problemas previamente identificados, remodelando a topologia da rede elétrica no processo de planejamento. A seguir, são apresentados os documentos e aspectos fundamentais que compõem o estudo do planejamento da expansão.

#### <span id="page-20-0"></span>*2.1.1 PET/PELP*

O PET/PELP consiste em um documento gerencial, publicado duas vezes ao ano, que abrange todas as obras de expansão do SIN que ainda não tenham sido autorizadas ou licitadas. Trata-se, portanto, de um importante insumo para o MME, sobretudo à ocasião da elaboração do Plano de Outorgas de Transmissão de Energia Elétrica (POTEE), que relaciona as obras a serem em seguida outorgadas pela Agência Nacional de Energia Elétrica (ANEEL).

Adicionalmente, o referido documento também constitui relevante referência para o mercado, ao apresentar um panorama das perspectivas do setor, incluindo detalhadas informações sobre as próximas expansões previstas para o sistema de transmissão.

#### <span id="page-21-1"></span>**2.2 Planejamento da Expansão**

O planejamento da expansão desempenha um papel fundamental na garantia da confiabilidade, eficiência e sustentabilidade das redes de energia elétrica que alimentam os consumidores. Trata-se de um processo complexo que envolve a análise cuidadosa de diversos fatores, como a demanda de energia, a disponibilidade de recursos, a expansão da infraestrutura e a incorporação de tecnologias emergentes. De acordo com Curty (2020), o principal objetivo do planejamento da expansão é estabelecer uma estratégia de investimento dos componentes do sistema que assegure o suprimento econômico e confiável do crescente mercado de energia.

Neste contexto dinâmico, o sistema elétrico, geralmente, conta com um grande número de diferentes componentes: unidades geradoras, linhas de transmissão, linhas de distribuição, equipamentos de proteção, equipamentos de suporte de reativos, entre outros. Portanto, por conta do custo computacional, o planejamento da expansão deve ser divido em diferentes tipos de estudos, de acordo com a tecnologia em foco, como apresentado na Figura 2.1. Dessa forma, estes estudos podem, então, ser realizados de forma integrada ou simultânea para o melhor planejamento de todo o sistema elétrico (CURTY, 2020).

<span id="page-21-0"></span>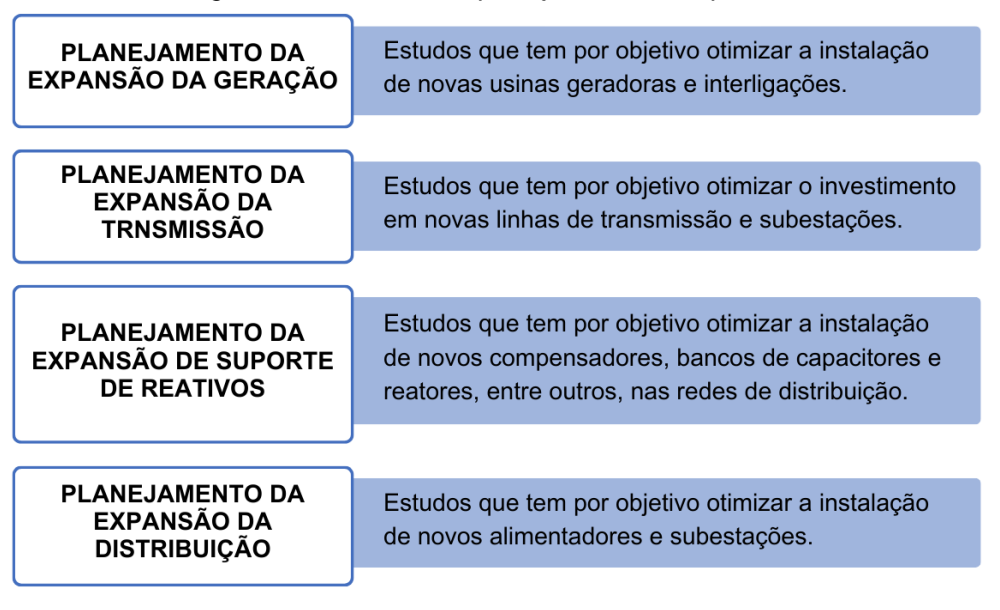

*Figura 2.1 – Estudos do planejamento da expansão.*

#### *Fonte: Autoria própria.*

O processo de planejamento da expansão do sistema de transmissão no Brasil envolve diferentes órgãos, com responsabilidades distintas. No âmbito da transmissão, a EPE recomenda todas as novas instalações a serem integradas na Rede Básica por meio de estudos específicos, considerando horizontes de curto, médio e longo prazo. Estes estudos subsidiam o MME na priorização das instalações da transmissão a serem outorgadas, e sinalizam para os agentes setoriais os investimentos a serem realizados nos próximos anos (JOAQUIM, 2022).

Para completar o ciclo de planejamento, o Operador Nacional do Sistema Elétrico (ONS) elabora estudos da operação em horizontes de curto a médio prazo, propondo ampliações e reforços na Rede Básica. O MME tem a responsabilidade de consolidar as propostas da EPE e do ONS, e emitir o POTEE que relaciona os próximos empreendimentos que devem ser outorgados pela ANEEL (JOAQUIM, 2022).

Por sua vez, o ONS também é responsável pela definição das expansões e reforços das instalações de transmissão do SIN, por meio do Plano de Expansão e Reforço (PAR), estabelecido para o horizonte de 3 anos. A Figura 2.2 sintetiza o processo do planejamento da expansão da transmissão.

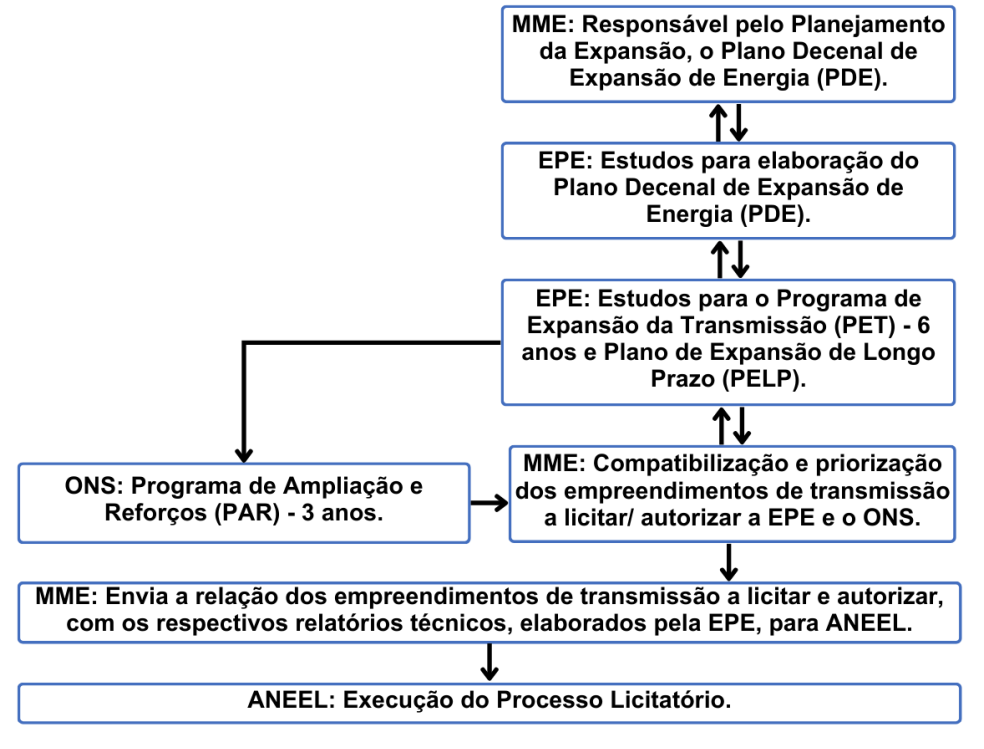

<span id="page-22-0"></span>*Figura 2.2 – Processo institucional do planejamento da expansão da transmissão.*

#### *Fonte: Adaptado pelo autor.*

O PAR visa a melhoria da segurança e confiabilidade da rede, a adequação da transmissão para atender às exigências de expansão da demanda, a promoção do livre acesso às redes de transmissão por meio da gestão de novos pedidos de acesso e conexão e o estabelecimento de padrões de desempenho (MELLO *et al*. 2022). Após este olhar integrado, a seguir serão apresentados os detalhes das características do modelo de planejamento atual.

#### <span id="page-23-1"></span>*2.2.1 Características do modelo atual*

O processo de planejamento engloba diversos intervenientes, destacando-se os agentes de transmissão do sistema, os quais, em certos casos específicos, podem colaborar na consolidação dos estudos relativos aos sistemas de transmissão. No fluxograma da Figura 2.3 é apresentado uma síntese de como esses órgãos se relacionam.

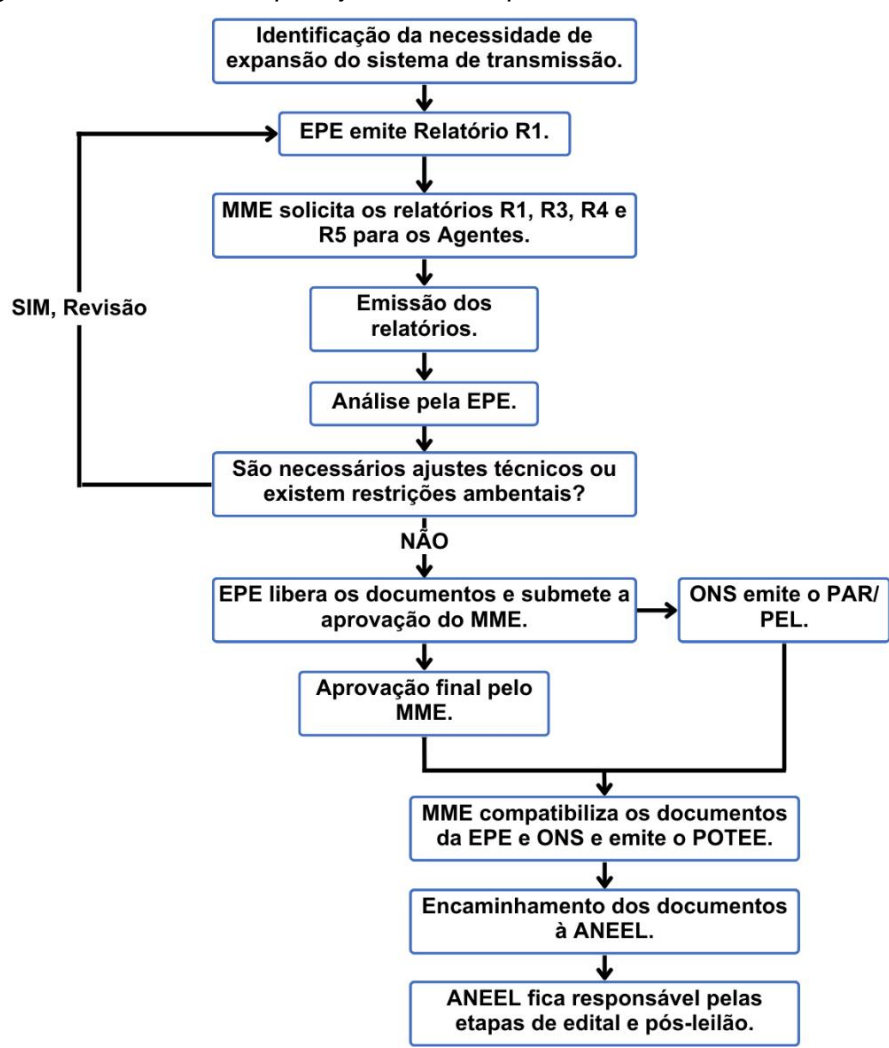

<span id="page-23-0"></span>*Figura 2.3 – Processo de planejamento de expansão do sistema de transmissão.*

Dessa forma, a primeira etapa do planejamento é a identificação da necessidade de expansão da rede de transmissão. Essa identificação pode ser realizada de diferentes formas. Entre as mais comuns, citam-se os estudos internos

*Fonte: Adaptado pelo autor.*

específicos da EPE e a avaliação de grandes potenciais de energia elétrica contratada em leilões, em que pode ser identificado que o sistema atual não consegue escoar este potencial. Este diagnóstico inicial do sistema é realizado a partir de análises de desempenho elétrico em diversos patamares de carga (leve, médio e pesado) e cenários de despacho de geração e tem como base o plano de expansão de referência de geração (EPE, 2022).

A partir da identificação do problema, a EPE elabora o relatório R1, que constitui o primeiro estudo destinado a apresentar uma solução técnico-econômica. Este relatório é então submetido à aprovação do MME. Com base no relatório R1, o MME solicita, geralmente, que os agentes de transmissão produzam os relatórios R2 a R5. Em situações específicas, a EPE pode também ser encarregada do desenvolvimento ou coordenação desses relatórios.

Após a conclusão dos relatórios R2 a R5, a EPE realiza uma avaliação da qualidade e conformidade desses documentos. Se os resultados desses relatórios indicarem a necessidade de revisão do relatório R1 devido a ajustes técnicos ou restrições ambientais identificadas, a EPE procede com a revisão do relatório R1 e reinicia o processo. No entanto, se não for necessária uma revisão adicional, a EPE encaminha o documento para aprovação pelo MME. Simultaneamente, o ONS inicia a elaboração do Plano da Operação Elétrica de Médio Prazo, que é composto por dois documentos: o Plano de Ampliações e Reforços nas Instalações de Transmissão (PAR) e o Plano de Operação Elétrica Anual (PEL).

Assim, com a aprovação do relatório R1 e a conclusão do PAR/PEL, o MME reúne os documentos e emite o POTEE. A partir desse ponto, toda a documentação é encaminhada pelo MME à ANEEL, que assume a responsabilidade de licitar as obras de expansão do sistema de transmissão.

#### <span id="page-24-0"></span>*2.2.2 Relatórios R*

Como mencionado anteriormente, uma vez que a necessidade de expandir o sistema de transmissão é identificada, é crucial realizar estudos para avaliar a viabilidade técnico-econômica do conjunto de obras a serem propostas e licitadas. A documentação técnica essencial para o processo de licitação compreende cinco relatórios designados como R1, R2, R3, R4 e R5, conforme apresentado abaixo.

O objetivo de cada um desses relatórios, conforme documentado<sup>2</sup> no processo de elaboração dos relatórios R, é abordado a seguir:

- Relatório R1: Estudos de Viabilidade Técnico-Econômica e Socioambiental: Tem como objetivo estudar alternativas para solucionar problemas existentes ou futuros na transmissão de energia e apresentar a melhor alternativa (denominada alternativa vencedora ou alternativa de referência) baseada em critérios técnicos, econômicos e socioambientais;
- Relatório R2: Detalhamento Técnico da Alternativa de Referência, tem como objetivo definir as características técnicas da alternativa de referência, englobando estudos mais detalhados, como por exemplo, estudos eletromagnéticos de manobra, entre outros;
- Relatório R3: Definição da Diretriz de Traçado e Análise Socioambiental para Linhas de Transmissão e Subestações, em que fornece informações sobre a viabilidade das obras indicadas pelos relatórios R1 e R2, e identifica possíveis problemas futuros;
- Relatório R4: Caracterização do Sistema de Transmissão, em que identifica as características técnicas que serão compartilhadas ou adjacentes ao novo projeto;
- Relatório R5: Estimativa de Custos Fundiários, onde apresenta a estimativa dos custos fundiários referentes à região onde a nova instalação será implantada.

É importante ressaltar que os empreendimentos são inicialmente apresentados no relatório R1, enquanto os outros quatro relatórios têm a função de simplificar as informações e reduzir a disparidade delas, tornando a proposta mais sólida. O relatório R1 desempenha um papel fundamental ao identificar os pontos críticos que necessitam de maior aprofundamento nos outros relatórios e ao determinar se os demais relatórios são necessários ou podem ser dispensados.

Dado que um dos objetivos deste trabalho é avaliar a evolução do planejamento da expansão de transmissão, admitindo elementos como a necessidade/demanda, o relatório R1 será o foco da análise. Isso se justifica pois é neste documento que se

<sup>2</sup> Diretrizes para a Elaboração dos Relatórios Técnicos para a Licitação de Novas Instalações da Rede Básica - Estrutura e Conteúdo dos Relatórios R1, R2, R3, R4 E R5.

realiza a análise da necessidade de novas obras para resolver um problema específico e onde são apresentadas as informações essenciais sobre os novos empreendimentos. Além disso, é no relatório R1 que são propostas as obras que serão consolidadas ao longo do processo de licitação.

O relatório R1 está dividido em duas partes: a primeira trata das análises técnico-econômicas do estudo de planejamento, ou seja, os estudos elétricos. Seu objetivo é definir as características técnicas preliminares das obras propostas, bem como estimar seus custos, a fim de propor a melhor alternativa com base nesses critérios. A segunda parte lida com análises socioambientais preliminares, examinando o ambiente onde a alternativa proposta será implantada, visando evitar possíveis obstáculos futuros.

A análise técnico-econômica começa com a identificação da região de estudo e a elaboração de cenários de carga. Esses cenários servem como dados de entrada para os estudos de fluxo de potência e curto-circuito mencionados no R1. A partir daí, é feito um diagnóstico do desempenho do sistema em regime permanente com a topologia atual. Com base nos problemas identificados nesse estudo, são propostas alternativas para mitigá-los. Para cada uma das soluções, são realizados novos estudos em regime permanente para avaliar o desempenho técnico das alternativas. Além disso, é conduzida uma análise econômica para determinar a alternativa de referência, que será aquela com o menor custo global.

Dessa maneira, uma vez que a alternativa de referência esteja estabelecida, é necessário conduzir estudos específicos, conforme mostrado na Figura 2.4. Esses estudos devem ser conduzidos exclusivamente para a alternativa vencedora, ou para todas as alternativas, dependendo do critério determinado pela EPE. Após a conclusão do estudo técnico econômico, serão apresentadas as fichas do PET/PELP para o relatório R1 específico.

<span id="page-27-0"></span>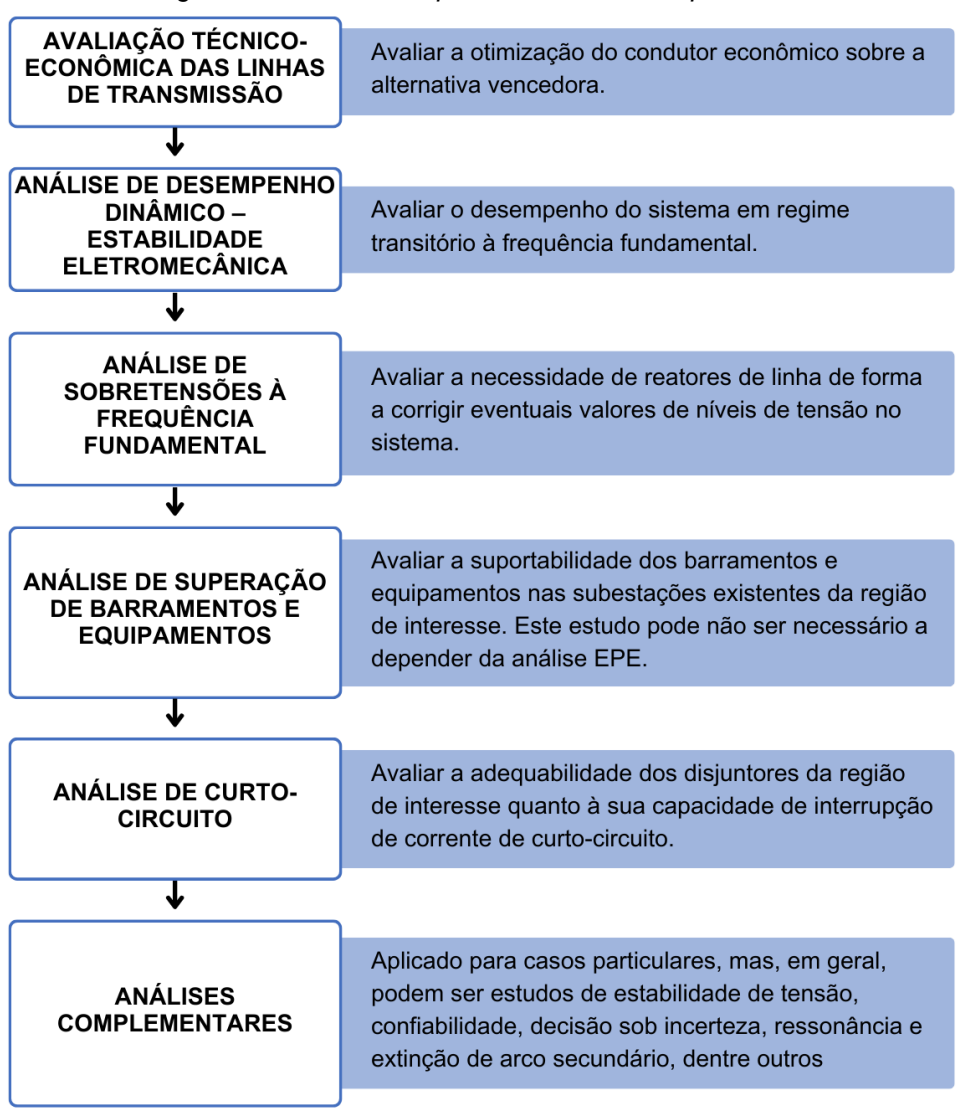

*Figura 2.4 – Estudos específicos conduzidos pela EPE.*

*Fonte: Autoria própria.*

#### <span id="page-27-1"></span>**2.3 Sobre Estudos de Regime Permanente**

Um dos estudos fundamentais para a operação de um Sistema Elétrico de Potência (SEP) é a análise do fluxo de carga. O cálculo de fluxo de carga (ou fluxo de potência) em uma rede de energia elétrica consiste essencialmente na determinação do estado (tensões nas barras), da distribuição dos fluxos (potências ativas e reativas que fluem pelas linhas e transformadores) e de algumas outras grandezas de interesse (MONTICELLI; GARCIA, 2011). Esses estudos formam a base para várias outras análises e são vitais para assegurar que os critérios de segurança e confiabilidade sejam atendidos no fornecimento seguro de energia para a rede.

Monticelli (2011) destaca que o cálculo de fluxo de carga é, em geral, realizado utilizando-se métodos computacionais desenvolvidos especificamente para a resolução do sistema de equações e inequações algébricas que constituem o modelo estático da rede. Segundo Glover (2017), para se conduzir esse tipo de análise, são necessários dados de entrada que abrangem informações detalhadas sobre os barramentos, incluindo classificação, parâmetros físicos e eletrogeométricos para a modelagem das linhas de transmissão (como tipo e quantidade de cabos por fase, Raio Médio Geométrico, distância entre fases, características de geminação e distribuição espacial dos cabos na mesma fase, altura dos cabos de alta tensão em relação ao solo), parâmetros dos transformadores (resistência, indutância, potência), compensadores (potência, número de células capacitivas, posições de chaveamento para equipamentos com mudança sob carga), condições de carga (mínima, leve, média, pesada), perfil de despacho de geradores, limite de reativos disponíveis, entre outros. Demais detalhes serão apresentados no próximo capítulo.

Outro aspecto importante a ser avaliado em relação à segurança dos sistemas elétricos, fundamental ao planejamento, é a possibilidade do sistema operar de maneira não íntegra, em que a ausência de ativos pode incorrer em cenário de alerta ou emergência. Isto pode ocorrer por várias possibilidades como em manutenção programada, saída de equipamento por algum evento ou mau funcionamento, atuação indevida da proteção, ações corretivas, dentre outros. Nisto, a análise de contingências colabora para a tomada de decisões em relação à infraestrutura ou configurações do sistema elétrico que permitam o fornecimento de energia com segurança. Ainda, pode implicar em ações que evitem a superação dos limites de operação de alguns equipamentos, restrições de geração/carga, acionamento ou desligamento de dispositivos de controle de reativos.

A operação no Sistema Interligado Nacional (SIN) presume que seja garantido que qualquer contingência simples (denominada N-1) não leve o sistema ou um equipamento a operar numa zona insegura, cuja análise, por exemplo, por implicar na determinação do despacho seguro de usinas térmicas (TEIXEIRA, MOREIRA, LAGE, 2019). A análise de contingências pode ser conduzida por meio de ferramentas computacionais, as quais permitem avaliar as condições da operação e controle do sistema com a perda de um determinado ativo. No próximo capítulo serão apresentados detalhes da utilização do Programa de Análise de Redes (ANAREDE) para execução deste tipo de estudo.

## <span id="page-29-1"></span>**2.4 Perspectivas para a Área Sul da Região Nordeste do SIN**

Os estudos elétricos conduzidos pela Superintendência de Transmissão de Energia (STE) da EPE, através do relatório R1<sup>3</sup> indicaram a necessidade de expansão do sistema de transmissão na Área Sul da Região Nordeste (Figura 2.5).

<span id="page-29-0"></span>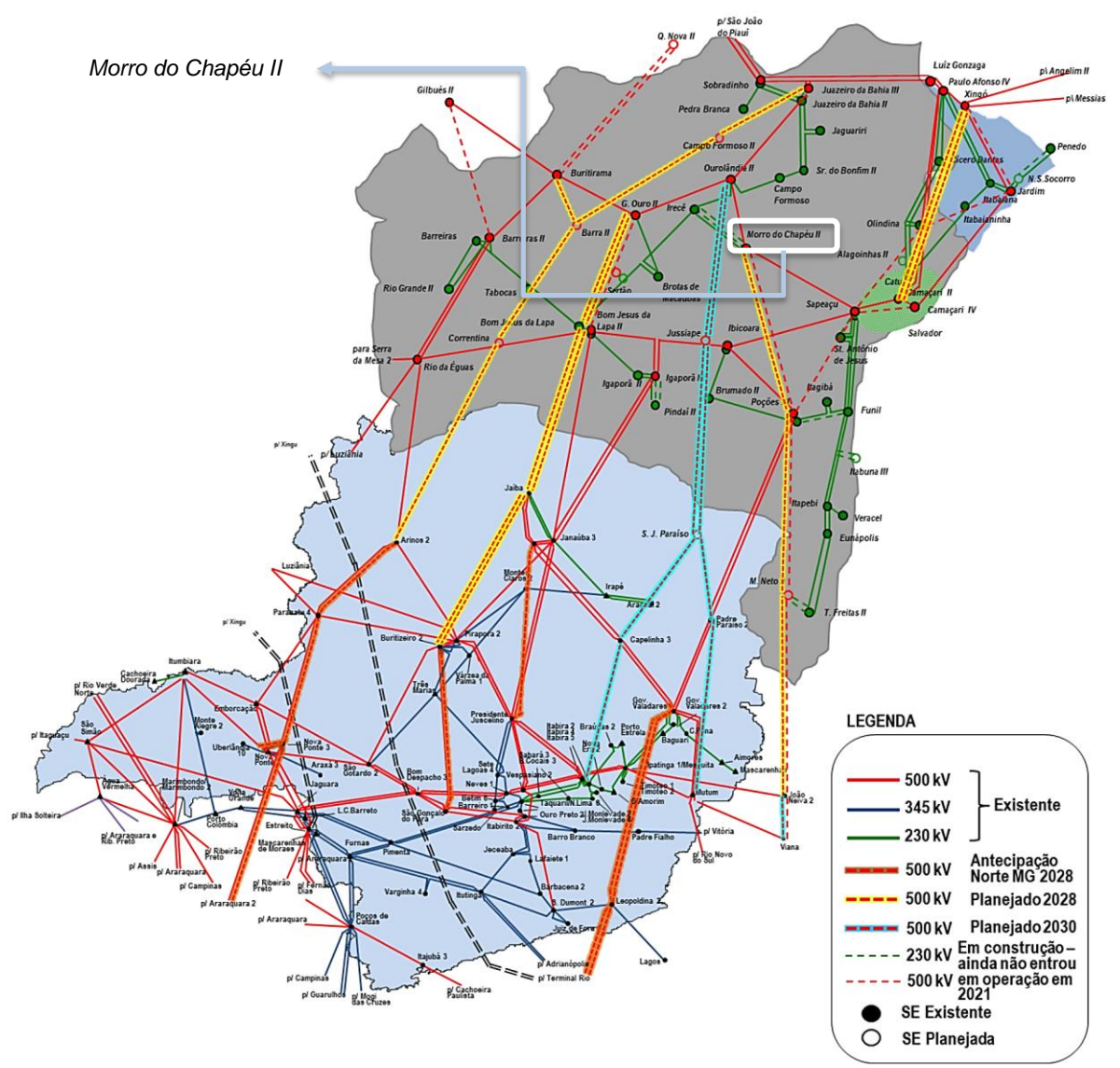

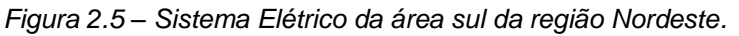

*Fonte: EPE-DEE-RE-022-2023<sup>4</sup> .*

A expansão visa acomodar a crescente geração de energia renovável na Região Nordeste, com expectativas de contratação de grandes blocos de energia proveniente de empreendimentos de geração renovável, com foco especial nas usinas

<sup>3</sup> NOTA TÉCNICA EPE/DEA/SMA020/2021-REV1 - Análise Socioambiental do Estudo de Escoamento de Geração na Região Nordeste Volume 1: Área Sul

<sup>4</sup> https://www.epe.gov.br/sites-pt/areas-de-atuacao/energia-eletrica/ArquivosGrupoEstudosTransmissao/EPE-

DEE-RE-022-2023-rev0%20-%20Diagn%C3%B3stico%20-%20PDE%202032%20-%20GET%20Nordeste.pdf

eólicas e solares (EPE, 2022). Os empreendimentos englobam um amplo conjunto de projetos cujas linhas de transmissão atravessarão praticamente todos os estados das regiões Nordeste e Sudeste do Brasil. O objetivo principal é viabilizar o escoamento completo da energia gerada pelas usinas já contratadas na Região Nordeste e, ao mesmo tempo, ampliar as oportunidades de conexão para novos empreendimentos de geração de energia (EPE, 2022). Com isso, no Quadro 2.1 são destacadas as principais obras a serem licitadas, segundo o PET/PELP Ciclo 2023 – 1° Semestre.

<span id="page-30-0"></span>

| <b>EMPREENDIMENTO</b>                             | <b>OBRA</b>                                                                                               | <b>ENERGIZAÇÃO</b><br><b>PREVISTA</b> |
|---------------------------------------------------|----------------------------------------------------------------------------------------------------|---------------------------------------|
| LT 230 kV Formosa do Rio Preto -<br>Gilbués II    | C1, 212 km                                                                                                | 1ª semana de 2029                     |
| LT 230 kV Formosa do Rio Preto -<br>Dianópolis II | C1, 176 km                                                                                                | 1 <sup>a</sup> semana de 2029         |
| SE 230/138 kV Formosa do Rio<br>Preto             | 1° e 2° ATF 230/138 kV, (6+1R) x 50<br><b>MVA</b>                                                         | 1 <sup>a</sup> semana de 2029         |
| LT 500 kV Bom Nome II - Campo<br>Formoso II       | C1, 365 km                                                                                                | 1ª semana de 2029                     |
| LT 500 kV Zebu III - Olindina                     | C <sub>1</sub> , 226 km                                                                                   | 1 <sup>a</sup> semana de 2029         |
| LT 500 kV Ourolândia II - Jussiape                | C1, 314 km                                                                                                | 1ª semana de 2029                     |
| LT 500 kV Ourolândia II - Jussiape                | C2, 314 km                                                                                                | 1ª semana de 2029                     |
| LT 500 kV Jussiape - S.J. Paraíso                 | C1, 228 km                                                                                                | 1ª semana de 2029                     |
| LT 500 kV Jussiape - S.J. Paraíso                 | C2, 228 km                                                                                                | 1ª semana de 2029                     |
| SE 500 kV Jussiape                                | 1° Reator de Barra 500 kV, (3+1R) x 50<br>Mvar 1¢ CRB (Conexão de Reator de<br>Barra) 500 kV, Arranjo DJM | 1 <sup>a</sup> semana de 2029         |
| SECC LT 500 kV Igaporã III -<br>Ibicoara          | C1 e C2 (CS), na SE Jussiape, circuito<br>simples 500 kV, 4x954 MCM (RAIL), 0,5 km                        | 1ª semana de 2029                     |
| SE 500 kV Morro do Chapéu II                      | 3° Reator de Barra Manobrável 500 kV,<br>3 x 50 Mvar 1 $\Phi$                                             | Outorgado                             |

*Quadro 2.1 – Obras a serem licitadas.*

*Fonte: PET/PELP Ciclo 2023 - 1° Semestre.*

Em decorrência do objetivo central do estudo deste trabalho, será abordado o empreendimento da subestação (SE) 500 kV Morro do Chapéu II, que inclui a instalação de um reator de barra manobrável de 150 MVar (3+1) x 50 MVar. Essa implementação é justificada pela necessidade do reforço para controle de tensão na Área Sul da Região Nordeste do SIN, uma vez que a mesma possui conexão a vários empreendimentos de geração renovável (Figura 2.6).

Essa necessidade foi destacada desde o PET/PELP de 2016, conforme descrito no relatório de referência EPE-DEE-RE-006/2016-rev0. Assim, o estudo em análise se mostra fundamental, tendo em vista que o empreendimento ainda foi

abordado no PET/PELP Ciclo 2022 – 2° Semestre e outorgado no PET/PELP Ciclo 2023 – 1° Semestre, segundo dados da EPE.

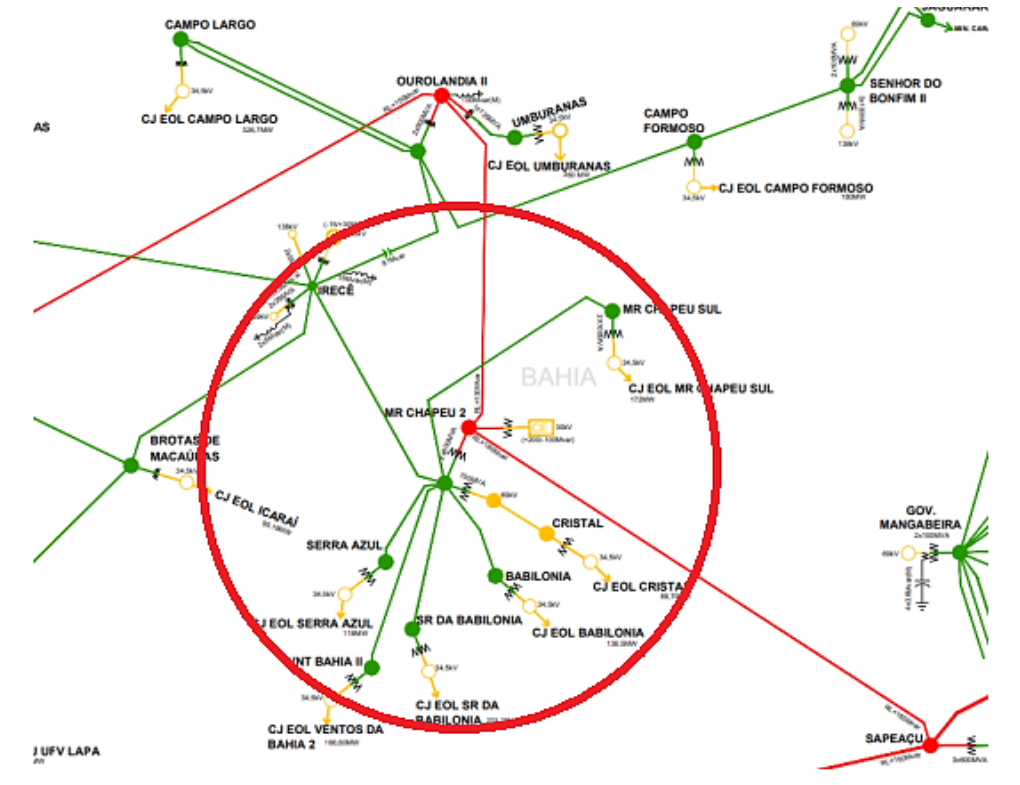

<span id="page-31-0"></span>*Figura 2.6 – Detalhamento da SE Morro do Chapéu II e fontes de geração renovável na região.*

*Fonte: Boletim de Interrupção de Suprimento de Energia (BISE) no SIN - ONS (modificado) 057/2019.*

É relevante ressaltar que a SE Morro do Chapéu II é uma subestação com recentes melhorias (Figura 2.7), incluindo a ampliação para um segundo Transformador 230/69 kV - 150 MVA e a instalação de duas novas entradas de linhas de 69 kV.

<span id="page-31-1"></span>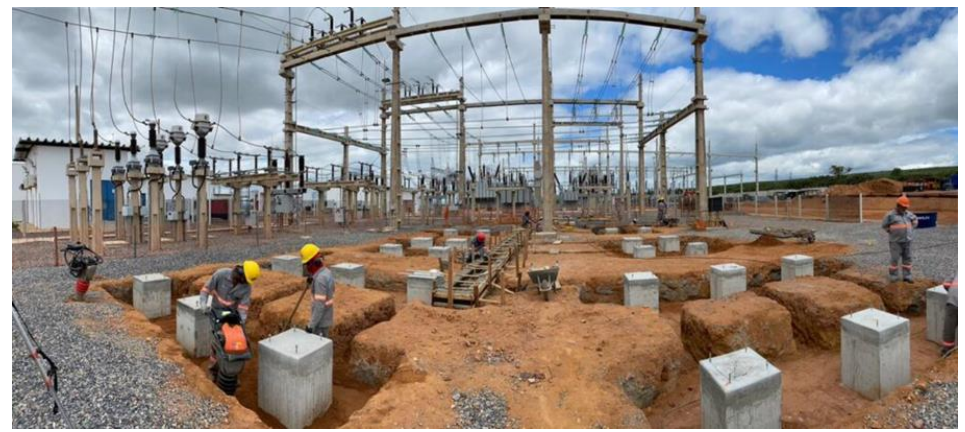

*Figura 2.7 – Trecho da Subestação Morro do Chapéu II (2022).*

*Fonte: Gienergy<sup>5</sup> .*

<sup>5</sup> https://www.gienergy.com.br/subestacao-de-morro-do-chapeu/

Portanto, o estudo caracteriza-se como um tópico emergente do setor elétrico, uma vez que a inserção do reator de barra visa fortalecer o controle de tensão na área influenciada por fontes renováveis variáveis.

### <span id="page-32-0"></span>**2.5 Reatores** *Shunt***: Características de Operação**

Durante a condição operativa normal de um sistema elétrico de potência, é essencial manter as tensões de transmissão dentro de uma faixa admissível determinada pelo ONS. Variando tipicamente de 0,95 a 1,05 pu do valor nominal, existindo outros valores típicos a serem tratados no próximo capítulo, esses níveis de tensão estão diretamente correlacionados com o fluxo de potência reativa no sistema elétrico. Essa sensibilidade da tensão com a potência reativa, tal qual do ângulo de defasagem com a potência ativa está evidenciada pela própria característica da matriz Jacobiana (GLOVER, 2017) na solução do fluxo de potência, considerando o cálculo desta matriz, dos incrementos e atualização das variáveis de interesse em cada iteração – Equações 2.1 a 2.3 e Tabela 2.1.

$$
\mathbf{J} = \begin{bmatrix} \frac{\partial P_2}{\partial \delta_2} & \cdots & \frac{\partial P_2}{\partial \delta_N} & \frac{\partial P_2}{\partial V_2} & \cdots & \frac{\partial P_2}{\partial V_N} \\ \vdots & & & \vdots & & \\ \frac{\partial P_N}{\partial \delta_2} & \cdots & \frac{\partial P_N}{\partial \delta_N} & \frac{\partial P_N}{\partial V_2} & \cdots & \frac{\partial P_N}{\partial V_N} \\ \frac{\partial Q_2}{\partial \delta_2} & \cdots & \frac{\partial Q_2}{\partial \delta_N} & \frac{\partial Q_2}{\partial V_2} & \cdots & \frac{\partial Q_2}{\partial V_N} \\ \vdots & & & \vdots & & \\ \frac{\partial Q_N}{\partial \delta_2} & \cdots & \frac{\partial Q_N}{\partial \delta_N} & \frac{\partial Q_N}{\partial V_2} & \cdots & \frac{\partial Q_N}{\partial V_N} \\ \frac{\partial Q_N}{\partial \delta_2} & \cdots & \frac{\partial Q_N}{\partial \delta_N} & \frac{\partial Q_N}{\partial V_2} & \cdots & \frac{\partial Q_N}{\partial V_N} \end{bmatrix}
$$
(2.1)  

$$
\mathbf{x}(i+1) = \begin{bmatrix} \mathbf{\delta}(i+1) \\ \mathbf{Y}(i+1) \end{bmatrix} = \begin{bmatrix} \mathbf{\delta}(i) \\ \mathbf{V}(i) \end{bmatrix} + \begin{bmatrix} \Delta \mathbf{\delta}(i) \\ \Delta \mathbf{V}(i) \end{bmatrix}
$$
(2.2)  

$$
\mathbf{x}(i+1) = \begin{bmatrix} \mathbf{\delta}(i+1) \\ \mathbf{V}(i+1) \end{bmatrix} = \begin{bmatrix} \mathbf{\delta}(i) \\ \mathbf{V}(i) \end{bmatrix} + \begin{bmatrix} \Delta \mathbf{\delta}(i) \\ \Delta \mathbf{V}(i) \end{bmatrix}
$$
(2.3)

<span id="page-33-0"></span> $n \neq k$  $\text{JI}_{kn} = \frac{\partial \text{P}_k}{\partial \delta_n} = \text{V}_k \text{Y}_{kn} \text{V}_n \sin(\delta_k - \delta_n - \theta_{kn})$  $\mathrm{J2}_{kn} = \frac{\partial \mathrm{P}_k}{\partial \mathrm{V}} = \mathrm{V}_k \mathrm{Y}_{kn} \cos(\delta_k - \delta_n - \theta_{kn})$  $J3_{kn} = \frac{\partial Q_k}{\partial \delta} = -V_k Y_{kn} V_n \cos(\delta_k - \delta_n - \theta_{kn})$  $J4_{kn} = \frac{\partial Q_k}{\partial V} = V_k Y_{kn} \sin(\delta_k - \delta_n - \theta_{kn})$ 

$$
n = k
$$
  
\n
$$
J1_{kk} = \frac{\partial P_k}{\partial \delta_k} = -V_k \sum_{\substack{n=1 \ n \neq k}}^N Y_{kn} V_n \sin(\delta_k - \delta_n - \theta_{kn})
$$
  
\n
$$
J2_{kk} = \frac{\partial P_k}{\partial V_k} = V_k Y_{kk} \cos \theta_{kk} + \sum_{n=1}^N Y_{kn} V_n \cos(\delta_k - \delta_n - \theta_{kn})
$$
  
\n
$$
J3_{kk} = \frac{\partial Q_k}{\partial \delta_k} = V_k \sum_{\substack{n=1 \ n \neq k}}^N Y_{kn} V_n \cos(\delta_k - \delta_n - \theta_{kn})
$$
  
\n
$$
J4_{kk} = \frac{\partial Q_k}{\partial V_k} = -V_k Y_{kk} \sin \theta_{kk} + \sum_{n=1}^N Y_{kn} V_n \sin(\delta_k - \delta_n - \theta_{kn})
$$
  
\n
$$
k, n = 2, 3, ..., N
$$

Dessa maneira, quando há prevalência de potência reativa indutiva, verificada normalmente em cenário de carga pesada de trechos do sistema elétrico, ocorre uma diminuição nos níveis de tensão. Em contrapartida, um excesso de potência reativa capacitiva, prevalente muitas vezes em cenários de carga leve, implica no aumento dos níveis de tensão. Essas variações demonstram a sensibilidade dos níveis de tensão à potência reativa no sistema elétrico durante sua operação normal.

O controle dos níveis de tensão em um sistema elétrico é feito através do controle da geração e da absorção do fluxo de potência reativa, mediante as seguintes premissas: os reatores *shunt* compensam potência reativa capacitiva e a característica da maior parte das cargas do sistema também é de perfil indutivo; no caso de capacitores *shunt*, eles apresentam efeito semelhante ao das componentes *shunt* de linhas de transmissão (Yc), em virtude da alta capacitância entre estes e o solo (ALVES, 2011), fato que modela o campo elétrico entre a alta tensão na linha e a tensão no solo.

Com isso, assegurar os níveis de tensão ideais requer uma gestão inteligente do fluxo de potência reativa, uma vez que o reator *shunt* tem como função em regime

*Fonte: GLOVER (2017).*

permanente, absorver reativos capacitivos do sistema elétrico, controlando níveis de tensão, evitando elevações para além dos níveis de operação seguros. Compreender a dinâmica entre geração e absorção de potência reativa, nestes termos, torna-se essencial para manter segurança operativa, verificar condições para manobra apropriadas e acenar interações confiáveis a partir do perfil de geração e carga impostos pelo sistema.

Os reatores *shunt* são dimensionados e especificados com base em estudos de fluxo de potência, considerando as diversas configurações possíveis do sistema. Podem ser classificados como manobráveis ou fixos, diferenciando-se principalmente pela capacidade de controle da impedância e pela adaptabilidade diante das variações de carga em sistemas elétricos. Enquanto o reator *shunt* manobrável é concebido com dispositivos que possibilitam ajustes precisos na sua impedância durante a operação, conferindo flexibilidade para gerenciar ativamente a corrente e a tensão, o reator *shunt* fixo mantém uma impedância estática e pré-definida, sem capacidade de alteração dinâmica. De acordo com Harlow *et al.* (2004), a capacidade de ajuste do reator *shunt* manobrável proporciona uma resposta mais ágil e personalizada às flutuações de carga na rede elétrica, ao passo que o reator *shunt* fixo assegura estabilidade operacional, embora permaneça limitado às suas configurações fixas, o que pode restringir sua adaptação a mudanças significativas no sistema.

A instalação desses reatores varia conforme o nível de tensão do sistema, podendo ser conectados diretamente ao barramento da subestação (posição 1), nos terminais das linhas de transmissão (posição 2) ou nos enrolamentos terciários de grandes transformadores de potência (posição 3), como é mostrado na Figura 2.8.

<span id="page-34-0"></span>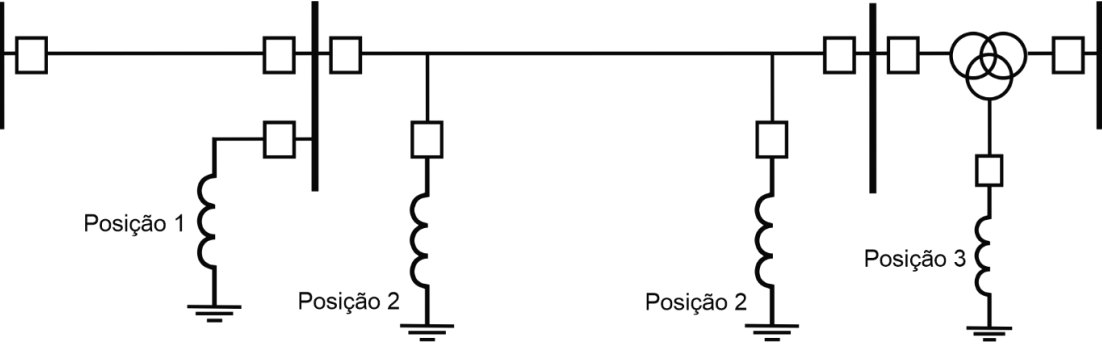

*Figura 2.8 – Aplicação de Reatores Shunt em Sistemas Elétricos de Potência.*

Alves (2011) aponta que a maioria dos reatores *shunt*, para tensões de sistema acima de 72,5 kV, é conectada diretamente ao barramento de alta tensão ou nos terminais de linhas de transmissão e o tipo mais comum é o imerso em óleo. Enquanto

*Fonte: Adaptado de ALVES (2011).*

a maioria dos reatores shunt, utilizados em sistemas com um nível de tensão menor que 72,5 kV são conectados em enrolamento terciário de transformadores de potência. Neste caso, o mais comum é o reator tipo seco.

Sendo assim, segundo Alves (2011), os reatores podem ser conectados em delta ou estrela (Figura 2.9), sendo a ligação em estrela a mais prevalente devido à submissão dos enrolamentos às tensões de fase, necessitando, consequentemente, de menor isolamento e, por conseguinte, menor custo. Por sua vez, o reator de aterramento tem como objetivo aumentar a reatância de sequência zero total da linha de transmissão, reduzindo as correntes em faltas monofásicas. Isso facilita a extinção de arco na abertura monopolar dos disjuntores de linha, aumentando a eficiência nos religamentos monopolares da mesma.

<span id="page-35-0"></span>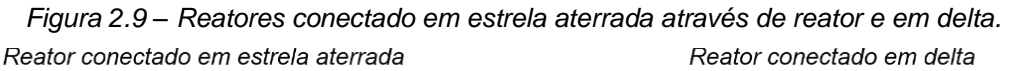

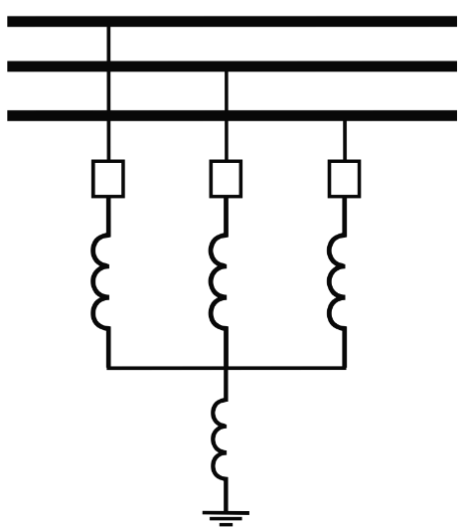

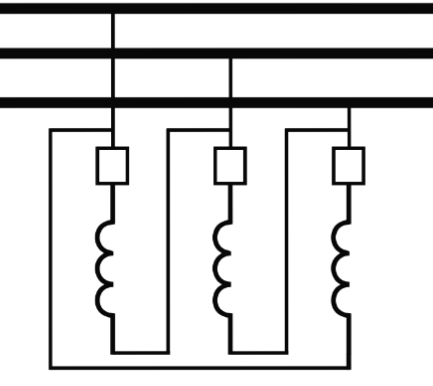

*Fonte: Adaptado de ALVES (2011).*

Dadas as características dos reatores *shunt,* Harlow *et al.* (2004) enfatiza sua a utilização de controle de fluxo de potência para otimizar o transporte de energia nas linhas de transmissão, ajustando a impedância de transferência. Com o crescimento dos sistemas e o aumento das interligações, a operação simultânea de linhas de transmissão em corrente alternada (CA) torna-se mais comum, visando garantir o fornecimento adequado de energia em certas condições de operação.

Uma vez apresentado o SEP, a formulação do fluxo de carga, o planejamento da expansão e seus insumos, além de características de operação dos reatores *shunt*, será tratada a Metodologia para consecução dos objetivos planejados.
#### **3. METODOLOGIA**

Neste capítulo serão apresentados os estudos que norteiam a estrutura metodológica para análise da implementação de um novo reator de barra manobrável na subestação (SE) Morro do Chapéu II, destacando o principal objetivo deste trabalho. Em síntese, inclui-se uma análise dos documentos provenientes dos relatórios sistêmicos, bem como a apreciação dos Procedimentos de Rede, avaliando os requisitos de rede, premissas e estudos pré-operacionais estabelecidos pelo Operador Nacional do Sistema Elétrico (ONS). Além disso, será explorado o estudo do *software* ANAREDE, detalhando os aspectos sobre a modelagem do Sistema Elétrico de Potência (SEP), rotinas e os procedimentos para cálculo de fluxo de potência e análise de contingências. Por fim, serão observadas as pesquisas realizadas na área sob estudo, evidenciando a evolução da SE Morro do Chapéu II e o contexto dos reatores *shunt*.

#### **3.1 Procedimentos de Rede**

Os Procedimentos de Rede representam o conjunto de regras propostas pelo ONS para coordenar e controlar as atividades de geração e transmissão de energia elétrica dentro do Sistema Interligado Nacional (SIN). Esses procedimentos são estruturados em documentos divididos em nove módulos, organizados para padronizar desde os estudos elétricos até a execução final das operações no sistema elétrico. Essa segmentação em módulos permite a disposição dos conteúdos de acordo com os macroprocessos essenciais para a operação do SIN. Os módulos se dividem da seguinte maneira:

- Módulo 1 Relacionamento com os Agentes;
- Módulo 2 Critérios e Requisitos;
- Módulo 3 Planejamento da Operação;
- Módulo 4 Programação da Operação;
- Módulo 5 Operação do Sistema;
- Módulo 6 Avaliação da Operação;
- Módulo 7 Integração de Instalações;
- Módulo 8 Administração dos Contratos e Contabilização Financeira
- Módulo 9 Indicadores.

Neste contexto, os módulos 2 (Critérios e Requisitos) e 5 (Operação do Sistema) serão abordados com maior ênfase neste trabalho, dada a sua relevância para os processos em estudo.

# *3.1.1 Submódulo 2.1 – Definição das redes do Sistema Interligado Nacional*

O objetivo do submódulo 2.1 é estabelecer os critérios para definição das diversas redes integrantes do SIN, incluindo alguns conceitos, em que se destaca:

- Rede Complementar: é composta por instalações cujos desligamentos afetam a otimização energética do SIN e/ou afetam os parâmetros de avaliação do desempenho elétrico das instalações e dos equipamentos da Rede Básica que levem a condições operativas fora dos critérios estabelecidos nos Procedimentos de Rede;
- Rede de Operação: é composta pela Rede Básica, instalações de transmissão destinadas às interligações internacionais, conectadas à Rede Básica, Rede Complementar e pelas usinas despachadas centralizadamente;
- Rede de Supervisão: é composta pela Rede de Operação e outras instalações, cuja monitoração por meio do sistema de supervisão é necessária para que o ONS cumpra as suas responsabilidades de coordenação e controle do SIN;
- Rede de Simulação: é composta pela Rede de Operação e outras instalações, cuja monitoração por meio do sistema de supervisão é necessária para que o ONS cumpra as suas responsabilidades de coordenação e controle do SIN.

É importante salientar que nos casos a serem apresentados, apenas trechos eletricamente próximos da área sob estudo serão representados nos diagramas unifilares (em relação à Rede de Simulação).

## *3.1.2 Submódulo 2.3 – Premissas, critérios e metodologias para estudos elétricos*

Este submódulo versa sobre as premissas e os critérios gerais e específicos a serem adotados nos estudos elétricos referentes à Rede de Simulação, os quais subsidiam uma variedade de processos, incluindo a elaboração do Plano de Operação de Médio Prazo do SIN (PAR/PEL), o planejamento e programação da operação, bem como os estudos pré-operacionais e de proteção, entre outros processos correlatos.

Quanto aos estudos de fluxo de potência, o submódulo 2.3 apresenta os itens do documento "Metodologia" descritos a seguir:

- O sistema deve ser analisado para condições de carga e geração pertinentes ao objetivo da avaliação, entre pesada, média, leve e mínima;
- O nível de detalhamento da representação do sistema de transmissão deve ser compatível com o escopo dos estudos;
- Os dados necessários são fornecidos pelo ONS ou informados pelos agentes e consolidados pelo ONS; A ferramenta computacional destinada a este fim é o ANAREDE, cuja denominação de referência é "Modelo para análise de redes em regime permanente", de propriedade do CEPEL.

Sobre os critérios abordados, destacam-se as seguintes premissas gerais:

- Em regime permanente, as cargas devem ser representadas com 100% de potência constante para as partes ativa e reativa. Entretanto, podem ser representadas com percentuais variáveis de potência (P), impedância (Z) e corrente (I) constantes, para se adequarem aos objetivos específicos de cada estudo;
- Cargas com características especiais, como as cargas da indústria de alumínio e de motores de indução, podem ser modeladas de forma mais elaborada nos estudos de fluxo de potência, de modo a facilitar sua representação nos estudos de estabilidade eletromecânica;
- Os limites de carregamento das linhas de transmissão, transformadores e autotransformadores existentes são os estabelecidos nos Contratos de Prestação de Serviços de Transmissão (CPST), a não ser que haja fatores limitantes ou restrições em equipamentos terminais, quando são adotados os limites constantes nos Cadastros de Limites Operacionais de Linhas de Transmissão e Transformadores (CD-CT) do Submódulo 5.11 – Cadastro de Informações Operacionais.

A respeito das "Premissas para estudos de sistemas de corrente alternada (CA)", temos:

- Os estudos de fluxo de potência devem abranger, além da condição operativa normal, a análise de contingências de linhas de transmissão, transformadores e outros equipamentos;
- O desempenho deve ser verificado em análise de contingências nas seguintes situações:
	- a. Imediatamente após os desligamentos causados pela contingência, considerando atuação de regulação de tensão;
	- b. Após atuação dos taps de transformadores com LTC automático;
	- c. Após execução de medidas operativas que dependem de ação humana (chaveamentos, alterações de tensão em unidades geradoras, redespachos, remanejamento de carga etc.).
- Contingências simples são simuladas com perda de um único elemento do sistema;
- Devem ser consideradas contingências duplas quando circuitos de transmissão da Rede de Operação compartilham estrutura e/ou quando atravessam regiões onde haja ocorrência de fenômenos naturais.

Dos "Critérios para estudos de sistema de corrente alternada (CA)", são apresentados critérios de contingência, níveis de tensão, limites para controle de potência reativa, limites de carregamento de capacitores série e limite de carregamento de novos equipamentos. Serão apontados os relevantes ao presente estudo:

- Contingências: O desempenho do sistema deve ser tal que não haja violação dos critérios estabelecidos neste submódulo e não haja necessidade de corte de carga provocado pela ocorrência de contingências simples (critério N-1);
- Níveis de tensão: as faixas de tensões admitidas consideram as condições operativas de caráter normal e sob contingências. Os valores podem ser consultados na Tabela 3.1;
- Limites para controle de potência reativa: os limites de geração e absorção de potência reativa e de tensão terminal considerados nos estudos são definidos pelas curvas de capacidade das unidades geradoras e dos compensadores síncronos (inclusas nos arquivos de simulação fornecidos pelo ONS, como os utilizados neste trabalho).

| <b>TENSÃO NOMINAL DE</b><br><b>OPERAÇÃO</b> | <b>CONDIÇÃO OPERATIVA</b><br><b>NORMAL</b> |              | <b>CONDIÇÃO OPERATIVA SOB</b><br><b>CONTINGÊNCIAS</b> |              |
|---------------------------------------------|--------------------------------------------|--------------|-------------------------------------------------------|--------------|
| (kV)                                        | (kV)                                       | (pu)         | (kV)                                                  | (pu)         |
| < 230                                       |                                            | 0,95a1,05    |                                                       | 0,95a1,05    |
| 230                                         | 218 a 242                                  | 0,95a1,05    | 207 a 242                                             | 0,95a1,05    |
| 345                                         | 328 a 362                                  | 0,95a1,05    | 311 a 362                                             | 0,95a1,05    |
| 440                                         | 418 a 460                                  | 0,95a1,046   | 396 a 460                                             | 0,95a1,046   |
| 500                                         | 500 a 550                                  | 1,00a1,10    | 475 a 550                                             | 0,95a1,10    |
| 525                                         | 500 a 550                                  | 0,95a1,048   | 475 a 550                                             | 0,95a 1,048  |
| 765                                         | 690 a 800                                  | 0,90 a 1,046 | 690 a 800                                             | 0,90 a 1,046 |

*Tabela 3.1 – Níveis de tensão admissível entre as fases a 60 Hz.*

*Fonte: Submódulo 2.3 dos Procedimentos de Rede ONS.*

Acerca da aplicação dos reatores são apresentados os seguintes aspectos gerais:

- No critério para indicação da compensação de potência reativa, a proposta de instalação de reatores manobráveis de barra para fornecer recursos para o controle de tensão deve ser compatibilizada com a necessidade de implantação de reatores para agilizar a recomposição do sistema;
- Na orientação para definir a compensação de potência reativa, os estudos de carga pesada avaliam se os reatores definidos pelos estudos de carga leve e mínima devem ser do tipo fixo ou manobrável.

## *3.1.3 Submódulo 5.6 – Operação em contingência*

O submódulo 5.6 concerne sobre as responsabilidades, produtos e as etapas do processo para operação do sistema em regime de contingências na Rede de Operação. Situações de contingência surgem quando há indisponibilidade dos equipamentos principais ou de linhas de transmissão, provocando ou não violação dos limites operativos ou corte de carga, exceto no caso das indisponibilidades programadas.

Nos procedimentos delineados nos Submódulos 5.12, 5.11 e 5.7, os centros de operação desempenham um papel central na gestão de situações de contingência. Primeiramente, o Submódulo 5.12 - Instruções de Operação oferece direcionamentos específicos para operar o sistema em tempo real durante tais condições imprevistas, enquanto o Submódulo 5.11 - Cadastro de Informações Operacionais destaca a importância de monitorar e considerar restrições temporárias ou permanentes nas instalações de transmissão. Isso inclui adaptações imediatas, especialmente quando as restrições temporárias são reportadas em tempo real pelos agentes de operação proprietários.

Os centros de operação, além de definirem os limites operacionais do sistema conforme os riscos identificados na Rede de Operação, monitoram continuamente esses limites. Em situações de contingência, os mesmos são responsáveis por coordenar manobras nos equipamentos para eliminar riscos e normalizar o sistema, seguindo as instruções detalhadas nos Submódulos 5.12 e 5.7. Essas ações, especialmente se executadas durante o período de pico de carga do SIN, entre 17h e 22h, requerem atenção minuciosa para garantir a estabilidade e segurança operacionais.

Além disso, após desligamentos parciais ou gerais, os agentes de operação são encarregados por restabelecer o sistema conforme instruções específicas, fornecendo informações detalhadas ao Centro de Operação do Sistema sobre as condições da instalação e a origem da ocorrência. O restabelecimento inclui o religamento dos equipamentos de transmissão, assegurando a integridade definida pelo agente e as condições de segurança determinadas pelo ONS. Caso múltiplos equipamentos estejam desligados, a priorização do restabelecimento é direcionada para aqueles que oferecem maior segurança ao sistema de transmissão. Em última instância, caso todas as medidas para controle de tensão ou frequência sejam esgotadas, os centros de operação adotam providências para gerenciar a carga visando restabelecer as condições operativas definidas no Submódulo 5.7 - Gerenciamento da Carga.

#### **3.2** *Software* **ANAREDE**

O Programa de Análise de Redes – ANAREDE, desenvolvido pelo Centro de Pesquisas de Energia Elétrica (CEPEL), representa um conjunto de aplicações computacionais visando tornar disponível às empresas do setor novas técnicas, algoritmos e métodos eficientes, adequados à realização de estudos nas áreas de operação e de planejamento de sistemas elétricos de potência (CEPEL, 2021). Esta ferramenta computacional abrange uma ampla gama de funcionalidades essenciais para a análise detalhada e precisa dos sistemas elétricos. Desde a avaliação do fluxo de potência até a investigação minuciosa de contingências e sensibilidades, o

ANAREDE se destaca como um recurso fundamental para os estudos que embasam o acesso, o planejamento operacional e a expansão do SIN.

O ANAREDE engloba algumas funções de análise, como: Programa de Fluxo de Potência, Programa de Equivalente de Redes, Programa de Análise de Contingências, Programa de Análise de Sensibilidade de Tensão, Programa de Análise de Sensibilidade de Fluxo, Programa de Fluxo de Potência Continuado, Programa de Definição das Redes Complementar e de Simulação e Programa de Análise de Corredores de Recomposição. Neste estudo, são empregados os Programas de Fluxo de Potência, Análise de Contingências e Fluxo de Potência Continuado, detalhados nos subtópicos a seguir.

Os parâmetros listados abaixo são provenientes do manual do *software* e de Macêdo (2009), complementados com informações adicionais.

#### *3.2.1 Códigos de Execução*

De acordo com o manual do ANAREDE, é possível elaborar o arquivo de entrada a partir de um arquivo do tipo cartão (.pwf) ou um arquivo histórico (.sav), onde são definidos os dados de entrada dos elementos do sistema. No arquivo do tipo cartão, no qual a topologia do sistema é definida, são estabelecidos o título do caso, as opções de controle, as constantes (como número de iterações, tolerância, entre outras), os dados das barras, das linhas, os grupos de tensão e outros códigos de execução relevantes.

Abaixo são apresentados os principais códigos de execução:

- TITU: Utilizado para leitura do título do caso em estudo;
- DCTE: Leitura e modificação dos dados de constantes utilizadas no
- programa;
- DBAR: Leitura dos dados de barra CA;
- DLIN: Leitura dos dados de circuitos CA (linhas de transmissão e transformadores);
- DGBT: Leitura dos dados de grupos de base de tensão de barras CA;
- DGER: Leitura de dados de limites de geração de potência ativa e fatores de participação de barras de geração;
- DBSH: Leitura dos dados de bancos de capacitores e/ou reatores individualizados conectados a barras CA ou linhas de transmissão;
- DGLT: Leitura dos dados dos grupos de limites de tensão;
- DARE: Leitura dos dados de intercâmbio de potência ativa entre áreas.

Na Figura 3.1 é exibido um exemplo de arquivo (.pwf) elaborado no recurso auxiliar, o EditCEPEL, com alguns dos códigos de execução apresentados.

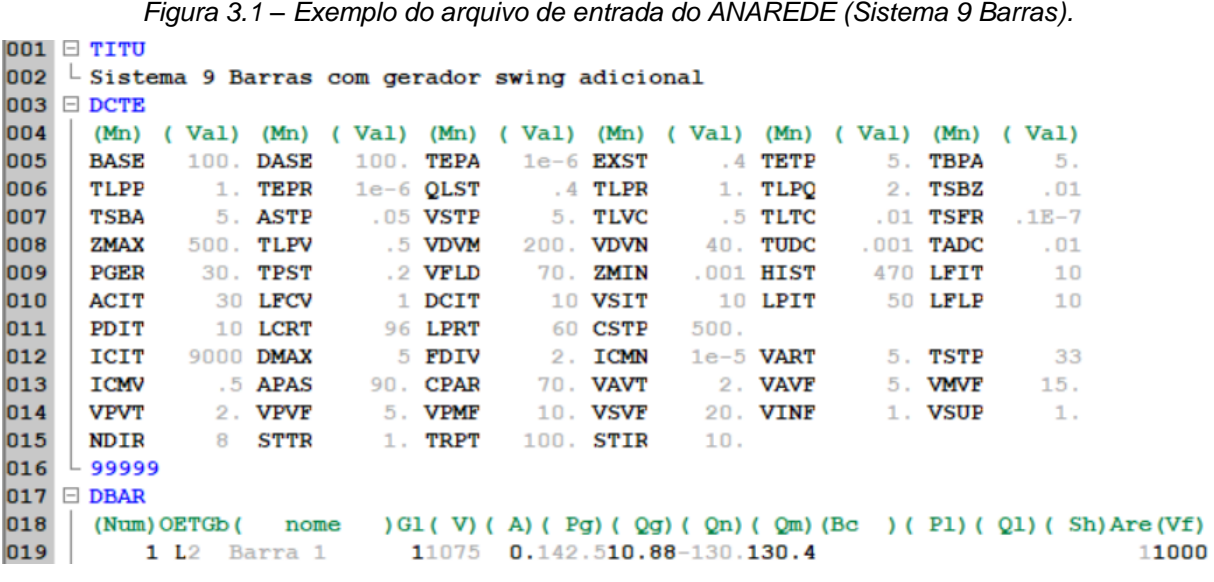

#### *Fonte: ANAREDE.*

Assim, ao construir o caso utilizando códigos, não há uma representação visual imediata do sistema ao ser aberto no ANAREDE. Para visualizá-lo, é necessário criar um diagrama elétrico unifilar, com extensão .lst, que será carregado automaticamente sempre que o arquivo do tipo cartão for aberto, desde que possuam o mesmo nome. É importante destacar que não há a necessidade da construção do diagrama para haver a solução do fluxo ou a execução de qualquer outro programa do ANAREDE. Além dos códigos básicos apresentados, consultar o manual do ANAREDE é fundamental durante a modelagem de cada sistema elétrico.

## *3.2.2 Interface Gráfica*

Uma alternativa para criação do caso é através da interface gráfica do ANAREDE (Figura 3.2), permitindo a inserção de dados por meio de janelas, facilitando o processo de forma intuitiva. Dessa maneira, o arquivo cartão será gerado simultaneamente à construção do diagrama elétrico.

# tas Histórico Log Apli Base  $\Box$ 품들품|| -<br>품들품|| 프로그램 - 프로그램 - 프로그램 - 프로그램 - 프로그램 - HIN - Conversacion: - | Areas  $\sqrt{\text{Agregadores}}$   $\sqrt{\text{Tabular}}$   $\sqrt{\text{min}}$ Clique em um elemento para y

*Figura 3.2 – Interface gráfica do ANAREDE.*

#### *Fonte: ANAREDE.*

A interface gráfica do ANAREDE proporciona acesso aos diversos menus que controlam a execução e a gestão dos dados na memória do programa. Ela compreende os seguintes elementos: a Barra de Menus textual, permitindo acesso aos diferentes menus do programa; a Barra de Ferramentas, agilizando o acesso à funções de gerenciamento de dados, desenho de diagramas, e acesso às janelas de Filtro e Modelo Reduzido; a Linha de Mensagens, localizada no canto inferior esquerdo, fornecendo informações contínuas para auxiliar o usuário nas tarefas; três campos no canto inferior direito, indicando o caso, o diagrama e o arquivo histórico em uso; e a Área de Trabalho, onde é possível construir diagramas do sistema elétrico em estudo ou utilizar diagramas já criados para casos com topologia similar.

Logo abaixo da barra de menus está posicionada a barra de ferramentas (Figura 3.3), dividida em duas seções distintas. A primeira seção apresenta ícones que possibilitam a ativação de funções relacionadas ao gerenciamento de dados, impressão, ferramentas de desenho e acesso a outras janelas do programa. Já a segunda seção contém atalhos para o gerenciamento de arquivos, acesso ao gerenciador de dados e diálogo de integração de dados, além de fluxo de potência, recomposição, relatórios, entre outros recursos.

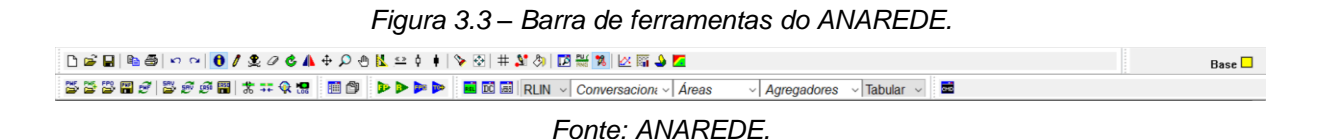

#### *3.2.3 Programa de Fluxo de Potência (EXLF)*

O programa de fluxo de potência tem como objetivo o cálculo do estado operativo da rede elétrica para definidas condições de carga, geração, topologia e determinadas restrições operacionais. Os métodos disponíveis para a solução das equações da rede elétrica CA são: o método desacoplado rápido e o método de Newton. A solução das equações é normalmente efetuada pelo método desacoplado rápido. Para a utilização do Método de Newton é necessária a ativação da opção NEWT durante a execução do código EXLF.

As condições iniciais para o processo iterativo em ambos os métodos são definidas pelos valores especificados nos dados de entrada ou pela opção FLAT. No método de Newton, essas condições iniciais podem também ser determinadas pelo método desacoplado rápido. Quando a opção PART é ativada em conjunto com a opção NEWT, isso indica que as primeiras iterações do processo (definidas pela constante LFCV) serão realizadas pelo método desacoplado rápido, enquanto as subsequentes serão conduzidas pelo método de Newton.

As matrizes do sistema de equações do problema de fluxo de potência são esparsas e assimétricas no caso do Método Desacoplado Rápido e assimétricas no caso do Método de Newton, respectivamente. A esparsidade destas matrizes é explorada com o emprego de técnicas numéricas e métodos eficientes.

## *3.2.3.1 Representação dos Elementos do Sistema*

• Barras CA

As barras CA podem ser modeladas, de acordo com seu tipo, da seguinte maneira:

| <b>TIPO</b> | <b>DESCRIÇÃO</b>                                                                        |
|-------------|-----------------------------------------------------------------------------------------|
|             | Geralmente referida como barra PQ onde as cargas e as gerações ativa e reativa são      |
| 0           | especificadas. A magnitude da tensão nesta barra não é regulada, exceto para os casos   |
|             | que são controladas por um transformador LTC ou uma barra PV remota.                    |
|             | Geralmente referida como barra PV onde as cargas ativa e reativa e a geração ativa são  |
|             | especificadas. A geração reativa é variável entre limites especificados para manter a   |
|             | magnitude da tensão da barra constante em um valor especificado, ou controlar a         |
|             | magnitude da tensão em uma barra remota.                                                |
|             | Geralmente referida como barra de referência ("slack" ou "swing"), onde as cargas ativa |
| 2           | e reativa, o módulo e o ângulo de fase da tensão são especificados. Em qualquer sistema |
|             | interconectado, existe normalmente uma barra de referência cujo ângulo é a referência   |
|             | de fase do sistema. No entanto, podem ser definidas mais de uma barra de referência     |
|             | com a finalidade de atender os requisitos de determinados tipos de estudos.             |

*Quadro 3.1 – Classificação das barras no ANAREDE.*

#### *Fonte: Autoria própria.*

• Circuitos CA (Linhas e Transformadores)

As linhas de transmissão, transformadores e transformadores defasadores são representados pelos seus circuitos π equivalentes. Os taps dos transformadores podem ser fixos ou variáveis sob carga (LTC) entre os limites máximo e mínimo. Os taps variáveis sob carga podem ainda ter a atuação contínua ou discreta.

• Cargas

As cargas das barras são normalmente modeladas como potências ativa e reativa constantes, ou podem ser expressas como uma função da magnitude da tensão da barra de acordo com as formas gerais, como demonstrado na Figura 3.4.

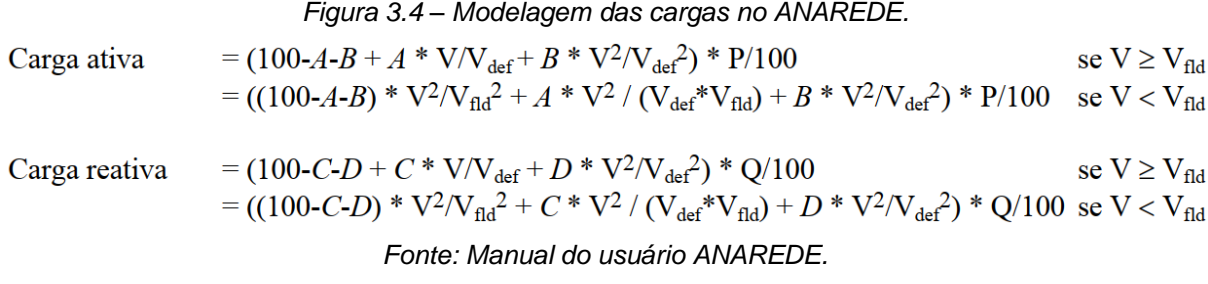

Em que:

*A*, *C* e *B*, *D*, são parâmetros que definem as parcelas de carga representadas por corrente e impedância constantes, respectivamente; P e Q, são as cargas ativa e reativa para a tensão Vdef; e Vfld, é a tensão abaixo da qual as parcelas de potência constante e corrente constante passam a ser modeladas como impedância constante.

#### • Geradores

Normalmente as gerações de potência ativa são fixadas em seus valores especificados e as gerações de potência reativa variam dentro de seus limites. Limites de geração de potência ativa são opcionais devendo ser especificados para determinados tipos de estudos (controle de intercâmbio entre áreas, contingências de geração/carga, redespacho de potência ativa, alteração do nível de carregamento do sistema, etc.).

## *3.2.3.2 Dados de Entrada*

Os dados fundamentais de entrada para o Programa de Fluxo de Potência compreendem o carregamento do sistema e a topologia da rede. Esses dados são estabelecidos para o sistema CA por meio dos Códigos de Execução DBAR e DLIN.

Além disso, é possível definir opcionalmente dados de monitoramento do sistema elétrico (Códigos de Execução DMTE, DMGR e DMFL) e limites de magnitude de tensão (Código de Execução DGLT) para efetuar a monitoração de grandezas.

A modelagem das cargas variáveis com o módulo da tensão é especificada pelo Código de Execução DCAR.

#### *3.2.4 Relatórios de Saída*

Os relatórios de saída fornecem informações como magnitude da tensão, fase, geração ou injeção de potência ativa e reativa, cargas, entre outros dados, especialmente no caso de barras. Abaixo, estão listados os principais relatórios utilizados no programa de fluxo de potência.

- RBAR: imprime o relatório de dados de barra CA, por área, constando o número, nome e tipo da barra, número da barra controlada, módulo e ângulo da tensão, geração de potência ativa e reativa, injeção equivalente de potência ativa e reativa, carga ativa e reativa, dentre outros.
- RLIN: imprime o relatório completo do sistema, por área, constando o (para cada barra CA da área), número, tipo e nome da barra, módulo e ângulo de fase da tensão, geração de potência ativa e reativa, injeção equivalente de potência ativa e reativa, carga ativa e reativa, dentre outros. Para a barra em questão, imprime dados relativos às suas conexões, constando o número e

nome da barra na outra extremidade do circuito, número do circuito, fluxos de potência ativa e reativa, valor de tap e ângulo de defasamento e indicação de circuito de interligação de áreas;

• RTOT: imprime o relatório total de cada área constando o número da área, geração, injeção equivalente e carga total de potência ativa, potência ativa total relativa ao elo de corrente contínua (CC), total de *shunt*, exportação, importação e perdas totais de potência ativa; geração, injeção equivalente e carga de potência reativa, potência reativa total relativa ao elo CC, total de *shunt* equivalente, exportação, importação e perdas totais de potência reativa.

#### **3.3 Estudos Realizados**

Para o estudo de caso sob análise neste trabalho serão realizados os estudos de fluxo de potência, implementação sob planejamento e contingência simples N-1, conforme detalhado no Quadro 3.2.

| <b>CENARIO</b>                  | <b>ESTUDO</b>                                           |
|---------------------------------|---------------------------------------------------------|
| 1. Condições Operativas Normais | Fluxo de Potência (carga leve, média e pesada)          |
| 2. Implementação sob            | Implementação do reator de barra manobrável de 150 MVar |
| Planejamento                    | (3+1) x 50 MVar na SE Morro do Chapéu II (carga leve)   |
| 3. Aplicação do Critério "N-1"  | Saída de ativo: IRECE-BA230 / M.CHAP-BA230              |
|                                 | Saída de ativo: OUROLN-BA500 / M.CHAP-BA500             |

*Quadro 3.2 – Cenários analisados no estudo de caso.*

*Fonte: Autoria própria.*

Sendo assim, é importante salientar que a escolha dos cenários de contingência simples foi baseada na escolha de linhas de 230 e 500 kV de trechos que possuem a topologia de conexão em anel, com mais de uma alternativa para o seguimento do fluxo de potência. O intuito é avaliar se a perda do ativo gera grandes consequências para a operação do sistema durante a ocorrência da contingência analisada.

#### **4. ESTUDO DE CASO**

No estudo de caso, foram consideradas informações dos relatórios R1 e R4, relacionados ao planejamento da expansão para análises de regime permanente, estruturando dados sobre geração, carga, novos ativos e aspectos gerais da infraestrutura elétrica na região em estudo. Utilizou-se como base de referência o conjunto de dados do arquivo base do Terceiro Quadrimestre 3Q2022 do Operador Nacional do Sistema Elétrico (ONS). Outros dados foram obtidos a partir de diagramas e relatórios das empresas envolvidas no planejamento, havendo também consulta e ajuste do arquivo base de simulação do ANAREDE, de acordo com a análise dos estudos realizados. Neste contexto, traz estrutura inspirada em uma rede de operação, porém evitando correspondência direta com os estudos possivelmente realizados pelas empresas. Os casos, no entanto, podem revelar percepções sobre a influência de novos ativos e as condições de regime permanente na região.

#### **4.1 Área sob Estudo**

O sistema sob estudo refere-se à Área Sul da Região Nordeste do Sistema Interligado Nacional (SIN) (Figura 4.1), que engloba principalmente o estado da Bahia. O sistema é composto pela subestação Paulo Afonso de 500 kV, integrante do complexo de Paulo Afonso, e conecta-se à Usina Luiz Gonzaga de 500 kV, responsável pela interligação da Área Sul por meio da SE Olindina 500 kV. Destacase ainda a importância da subestação Morro do Chapéu II, que possui barras de 230 e 500 kV, conectando diversos empreendimentos de energia eólica, sendo assim, o principal objeto desse estudo de caso. A subestação em questão permite o escoamento das usinas eólicas dos complexos de Umburanas (360 MW), Serra Azul (118 MW), Ventos da Bahia (365 MW), Serra da Babilônia (223 MW), Babilônia (136,5 MW) e Morro do Chapéu Sul (172 MW), como é ilustrado por meio de detalhes geoelétricos na Figura 4.1.

Para a realização dos estudos do sistema em regime permanente no ANAREDE, seguindo os Procedimentos de Rede do ONS, foi realizada a modelagem do diagrama neste programa, conforme exibido na Figura 4.2, com representação de parte da área de estudo por meio de diagrama na tela gráfica.

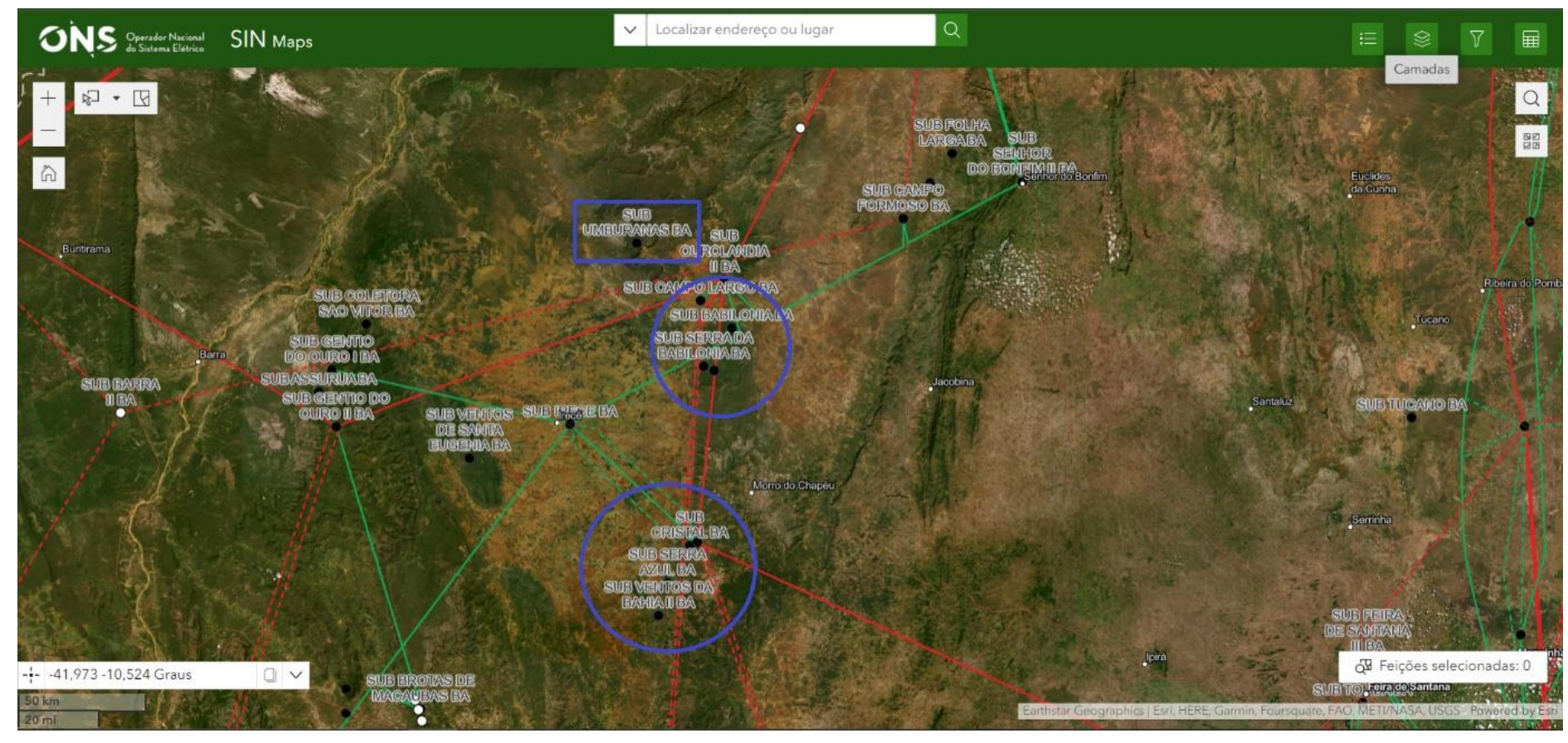

*Figura 4.1 – Detalhes geoelétricos da região sob estudo.*

*Fonte: ONS (modificado), 2023.*

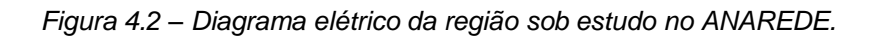

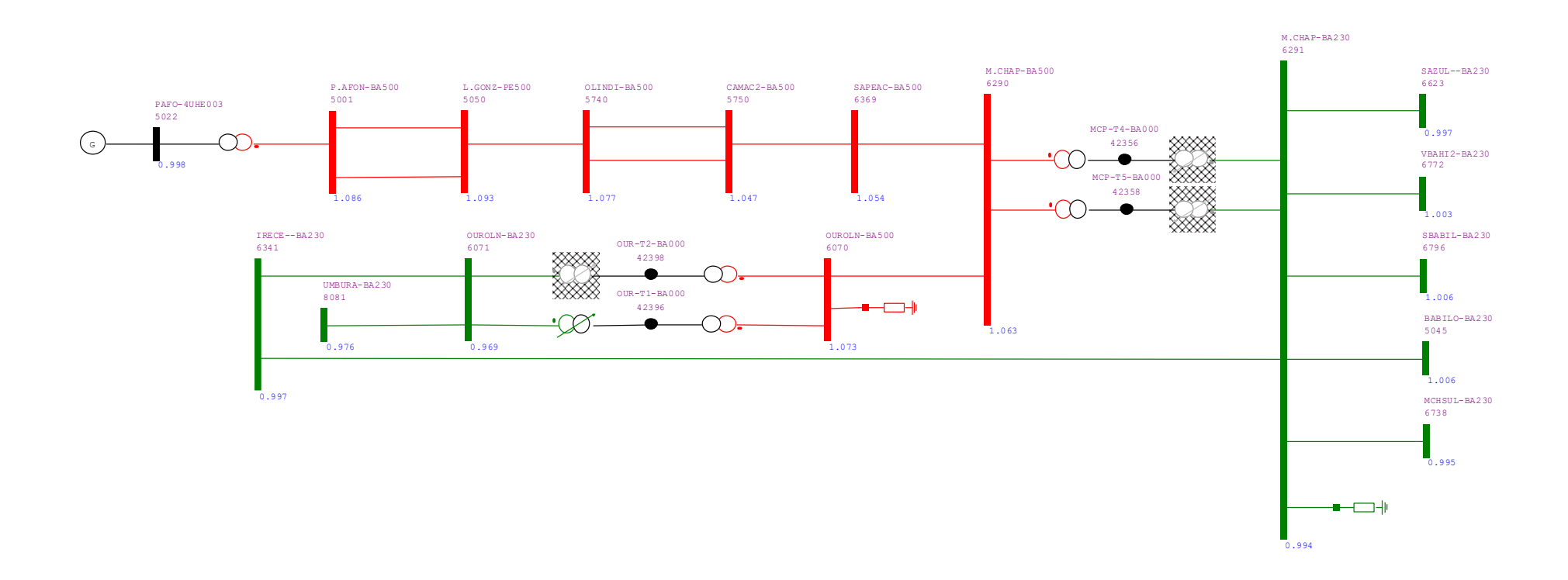

*Fonte: ANAREDE.*

As principais variáveis a serem analisadas nos estudos são as tensões em cada barramento das subestações, os carregamentos dos transformadores, o fluxo de potência nas linhas de transmissão e os compensadores *shunt*. Na Tabela 4.1 são listados as principais características das barras representadas no diagrama unifilar sob análise.

| $N^{\circ}$ | <b>TIPO</b> | <b>NOME DA BARRA</b> | <b>TENSÃO BASE (kV)</b> | LIMITE DE TENSÃO (pu) |
|-------------|-------------|----------------------|-------------------------|-----------------------|
| 5022        | $1 - PV$    | PAFO-4UHE003         | 992                     | $0,95 - 1,05$         |
| 5001        | $0 - PQ$    | P.AFON-BA500         | 500                     | $1,00 - 1,10$         |
| 5050        | $0 - PQ$    | L.GON-PE500          | 500                     | $1,00 - 1,10$         |
| 5740        | $0 - PQ$    | OLINDI-BA500         | 500                     | $1,00 - 1,10$         |
| 5750        | $0 - PQ$    | CAMAC2-BA500         | 500                     | $1,00 - 1,10$         |
| 6369        | $0 - PQ$    | SAPEAC-BA500         | 500                     | $1,00 - 1,10$         |
| 6290        | $0 - PQ$    | M.CHAP-BA500         | 500                     | $1,00 - 1,10$         |
| 6070        | $0 - PQ$    | OUROLN-BA500         | 500                     | $1,00 - 1,10$         |
| 6071        | $0 - PQ$    | OUROLN-BA230         | 230                     | $0,95 - 1,05$         |
| 6341        | $0 - PQ$    | IRECE-BA230          | 230                     | $0,95 - 1,05$         |
| 8081        | $0 - PQ$    | UMBURA-BA230         | 230                     | $0,95 - 1,05$         |
| 6291        | $0 - PQ$    | M.CHAP-BA230         | 230                     | $0,95 - 1,05$         |
| 6623        | $0 - PQ$    | SAZUL-BA230          | 230                     | $0,95 - 1,05$         |
| 6772        | $0 - PQ$    | VBAHI2-BA230         | 230                     | $0,95 - 1,05$         |
| 6796        | $0 - PQ$    | SBABIL-BA230         | 230                     | $0,95 - 1,05$         |
| 5045        | $0 - PQ$    | BABIL-BA230          | 230                     | $0,95 - 1,05$         |
| 6738        | 0 - PQ      | MCHSUL-BA230         | 230                     | $0,95 - 1,05$         |

*Tabela 4.1 – Dados das barras do subsistema.*

*Fonte: Arquivo base ONS.*

Entre as dezessete barras mostradas no diagrama, somente uma é do tipo PV (barramento de tensão controlada), correspondente à usina de Paulo Afonso IV. As outras barras do sistema são do tipo PQ (barramento de carga) e representam as interligações 230/500 kV da região em análise. De modo geral, o estudo abrange uma parte do Sul da Região Nordeste.

Outra variável é crucial de ser monitorada é o carregamento das linhas de transmissão do sistema. Na Tabela 4.2 são apresentadas as capacidades em operação normal, sob condições de emergência e as capacidades nominais de todas as linhas do subsistema analisado. Além disso, para assegurar o funcionamento do Sistema Elétrico de Potência (SEP) dentro dos limites operacionais dos equipamentos, a Tabela 4.3 exibe as capacidades de alguns ativos para monitoramento em operação normal, em situações de emergência e as capacidades nominais de todos os transformadores do subsistema em estudo.

| LТ                          | <b>CIRCUITO</b> | CAP.<br><b>NORMAL</b><br>(MVA) | CAP.<br>EMERG.<br>(MVA) | CAP.<br>EQUIP.<br>(MVA) |
|-----------------------------|-----------------|--------------------------------|-------------------------|-------------------------|
| P.AFON-BA500 / L.GONZ-PE500 |                 | 2165                           | 2754                    | 2754                    |
|                             | 2               | 2187                           | 2754                    | 2754                    |
| L.GONZ-PE500 / OLINDI-BA500 | Unico           | 1306                           | 1854                    | 1854                    |
| OLINDI-BA500 / CAMAC2-BA500 |                 | 1306                           | 1854                    | 1854                    |
|                             | $\mathfrak{p}$  | 2165                           | 2165                    | 2165                    |
| CAMAC2-BA500 / SAPEAC-BA500 | Unico           | 1364                           | 1429                    | 1429                    |
| M.CHAP-BA500 / SAPEAC-BA500 | Unico           | 2659                           | 3352                    | 3352                    |
| OUROLN-BA500 / M.CHAP-BA500 | Único           | 2716                           | 3395                    | 3395                    |
| OUROLN-BA230 / IRECE-BA230  | Único           | 251                            | 317                     | 317                     |
| M.CHAP-BA230 / IRECE-BA230  | Unico           | 251                            | 317                     | 317                     |
| M.CHAP-BA230 / SAZUL—BA230  | Unico           | 150                            | 210                     | 250                     |

*Tabela 4.2 – Capacidade das linhas de transmissão.*

*Fonte: Arquivo base ONS.*

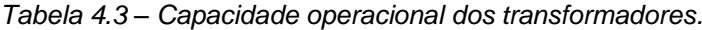

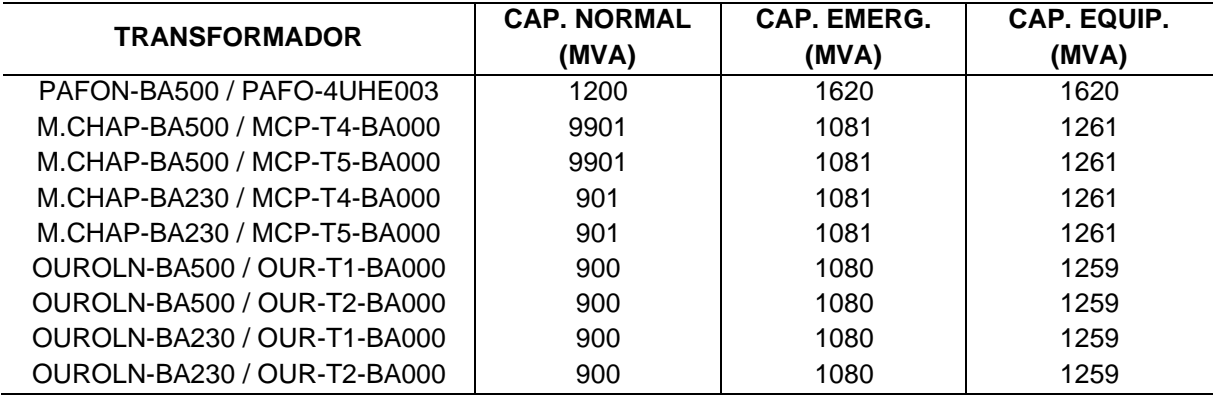

*Fonte: Arquivo base ONS.*

Na Tabela 4.4 são apresentados os bancos *shunt* encontrados no trecho em análise. Esses componentes desempenham um papel fundamental no sistema, especialmente ao atender aos requisitos de níveis de tensão nas barras.

| DE   | <b>NOME DE</b> | <b>PARA</b> | <b>NOME PARA</b> | QTD. | <b>CONTROLE</b> | <b>SHUNT (Mvar)</b> |
|------|----------------|-------------|------------------|------|-----------------|---------------------|
| 5050 | L.GON-PE500    | 5740        | OLINDI-BA500     |      | Fixo            | $-150$              |
| 5740 | OLINDI-BA500   | 5750        | CAMAC2-BA500     |      | <b>Discreto</b> | $-100$              |
| 6070 | OUROLN-BA500   | --          | $- -$            |      | <b>Discreto</b> | $-100$              |
| 6070 | OUROLN-BA500   | 6290        | M.CHAP-BA500     |      | Fixo            | $-100$              |
| 6290 | M.CHAP-BA500   | 6369        | SAPEAC-BA500     | 2    | Fixo            | $2x - 180$          |
| 6291 | M.CHAP-BA230   | --          | --               |      | <b>Discreto</b> | $-20$               |

*Tabela 4.4 – Dados dos bancos shunt do subsistema.*

*Fonte: Arquivo base ONS.*

Assim, apresentados os principais dados do sistema, torna-se viável a análise de diferentes cenários de simulação, sempre comparando as características essenciais dos ativos do sistema.

#### **4.2 Condições Operativas Normais**

## *4.2.1 Fluxo de Potência*

Inicialmente foram realizados os estudos de fluxo de potência no sistema operando sob condições normais, contemplando três patamares de carga: leve, média e pesada. As simulações correspondentes podem ser visualizadas nas Figuras 4.3, 4.4 e 4.5, respectivamente.

Os dados apresentados na Tabela 4.5 sintetizam os valores dos módulos das tensões em cada barra do subsistema analisado, indicando que, em todas as condições operacionais, não houve nenhuma superação de limites.

Além das tensões, não foi registrada superação do carregamento nas linhas de transmissão, transformadores ou qualquer outro ativo do sistema.

|             | <b>NOME DA</b> |              | <b>TENSÃO (pu)</b> | <b>LIMITE DE TENSÃO</b> |               |
|-------------|----------------|--------------|--------------------|-------------------------|---------------|
| $N^{\circ}$ | <b>BARRA</b>   | <b>CARGA</b> | <b>CARGA</b>       | <b>CARGA</b>            | (pu)          |
|             |                | <b>LEVE</b>  | <b>MÉDIA</b>       | <b>PESADA</b>           |               |
| 5022        | PAFO-4UHE003   | 0,998        | 0,997              | 0,982                   | $0,95 - 1,05$ |
| 5001        | P.AFON-BA500   | 1,086        | 1,085              | 1,071                   | $1,00 - 1,10$ |
| 5050        | L.GON-PE500    | 1,093        | 1,089              | 1,076                   | $1,00 - 1,10$ |
| 5740        | OLINDI-BA500   | 1,077        | 1,081              | 1,073                   | $1,00 - 1,10$ |
| 5750        | CAMAC2-BA500   | 1,047        | 1,054              | 1,049                   | $1,00 - 1,10$ |
| 6369        | SAPEAC-BA500   | 1,054        | 1,058              | 1,054                   | $1,00 - 1,10$ |
| 6290        | M.CHAP-BA500   | 1,063        | 1,054              | 1,049                   | $1,00 - 1,10$ |
| 6070        | OUROLN-BA500   | 1,073        | 1,062              | 1,052                   | $1,00 - 1,10$ |
| 6071        | OUROLN-BA230   | 0,969        | 0,994              | 0,986                   | $0,95 - 1,05$ |
| 6341        | IRECE-BA230    | 0,997        | 1,002              | 0,997                   | $0,95 - 1,05$ |
| 8081        | UMBURA-BA230   | 0,976        | 0,993              | 0,988                   | $0,95 - 1,05$ |
| 6291        | M.CHAP-BA230   | 0,994        | 0,996              | 0,991                   | $0,95 - 1,05$ |
| 6623        | SAZUL-BA230    | 0,997        | 0,998              | 0,994                   | $0,95 - 1,05$ |
| 6772        | VBAHI2-BA230   | 1,003        | 1,001              | 1,002                   | $0,95 - 1,05$ |
| 6796        | SBABIL-BA230   | 1,006        | 1,001              | 1,006                   | $0,95 - 1,05$ |
| 5045        | BABIL-BA230    | 1,006        | 1,010              | 1,007                   | $0,95 - 1,05$ |
| 6738        | MCHSUL-BA230   | 0,995        | 0,997              | 0,993                   | $0,95 - 1,05$ |

*Tabela 4.5 – Tensões nas barras para diferentes patamares de carga.*

*Fonte: Resultados das simulações.*

*Figura 4.3 – Simulação do subsistema em condição de carga leve.*

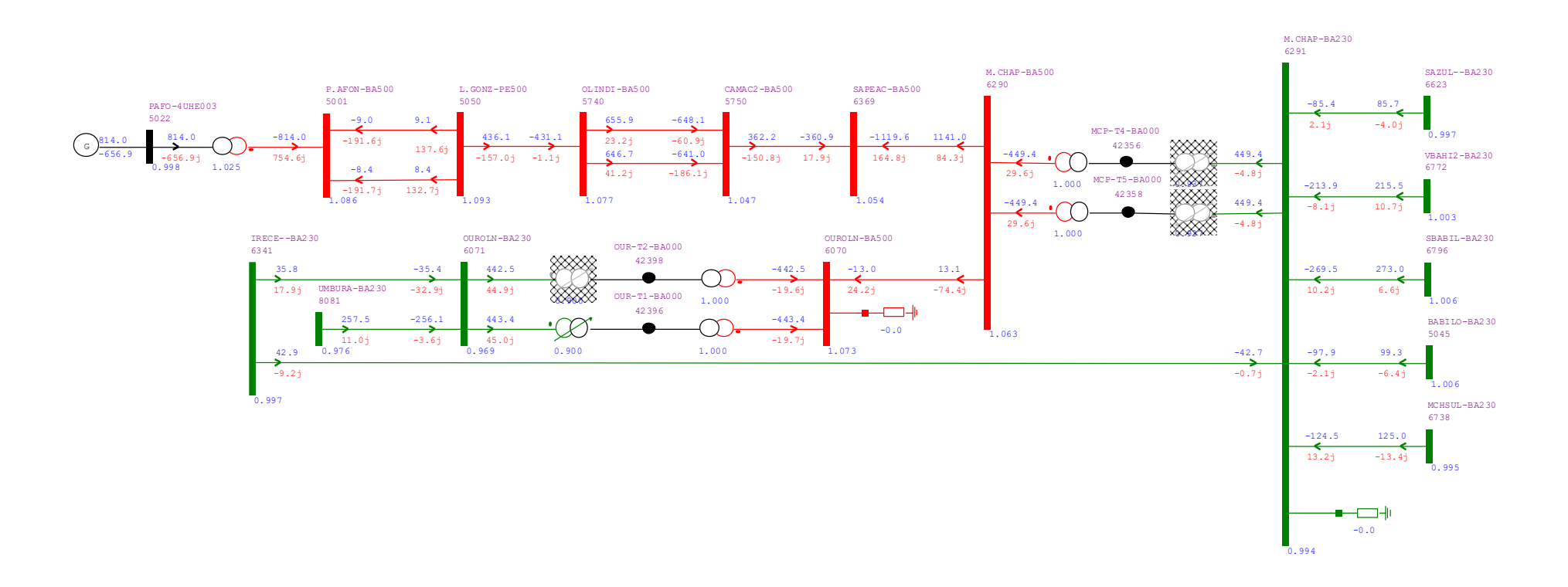

*Fonte: ANAREDE.*

*Figura 4.4 – Simulação do subsistema em condição de carga média.*

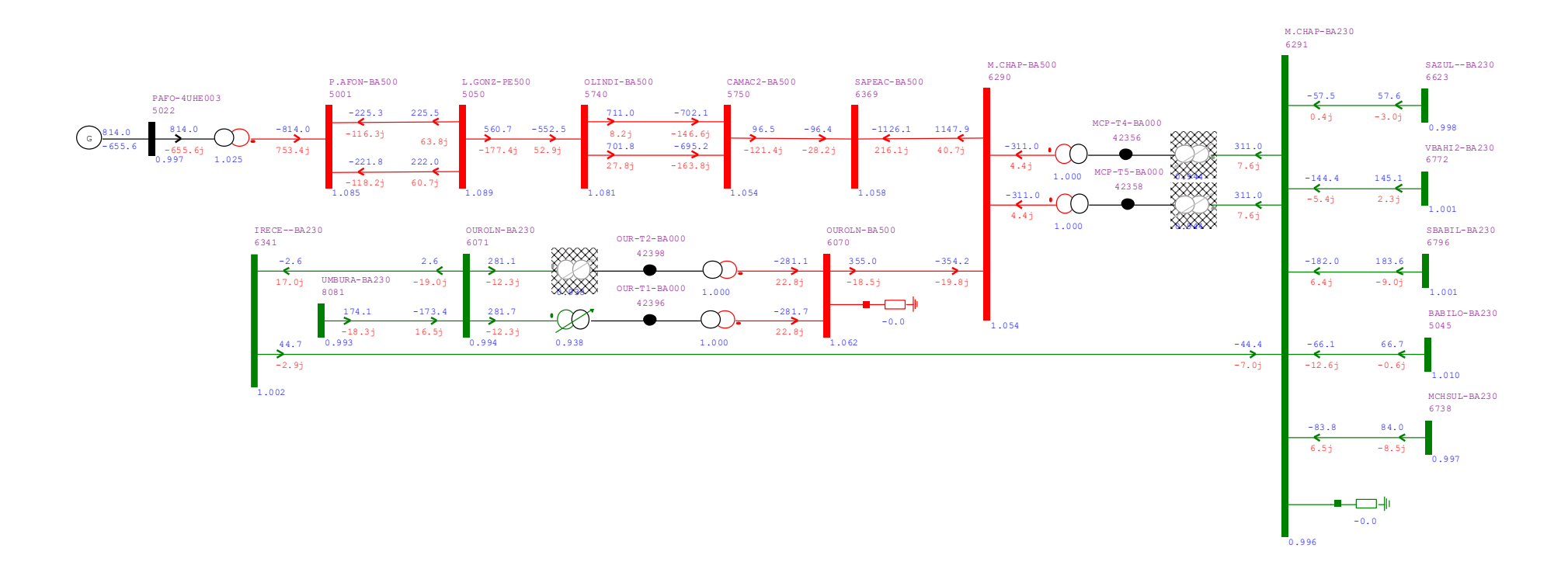

*Fonte: ANAREDE.*

*Figura 4.5 – Simulação do subsistema em condição de carga pesada.*

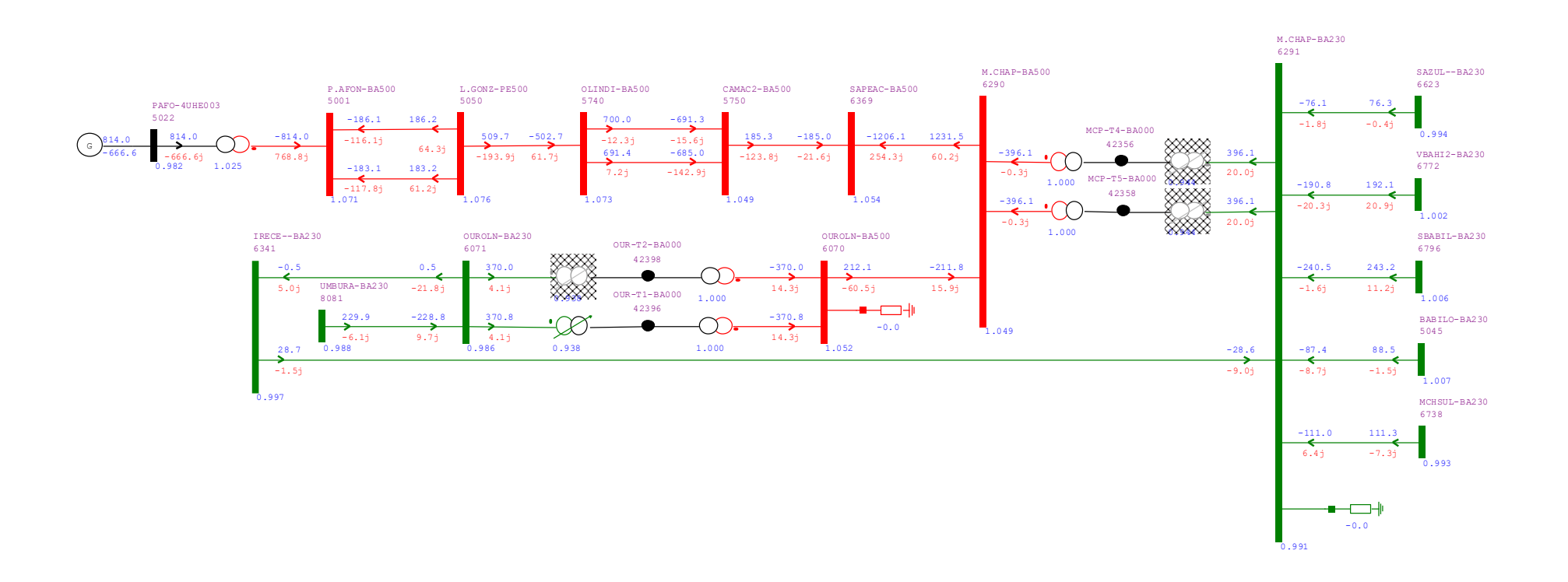

*Fonte: ANAREDE.*

Quanto aos bancos *shunt* da região, conforme a Tabela 4.6, nos cenários de carga leve e pesada todos os reatores de linha estavam ligados, com exceção dos reatores de barra de: Ourolândia (OUROLN-BA500) e Morro do Chapéu II (M.CHAP-BA230). No cenário de carga média, os reatores de barra mantiveram-se desligados juntamente com o reator da linha entre as subestações de Olindina e Camaçari II (OLINDI-BA500 (5740) / CAMAC2-BA500 (5750)).

|      |                |             |                  | <b>SHUNT</b> | QTD. EM OPERAÇÃO            |                              |                               |
|------|----------------|-------------|------------------|--------------|-----------------------------|------------------------------|-------------------------------|
| DE   | <b>NOME DE</b> | <b>PARA</b> | <b>NOME PARA</b> | (Mvar)       | <b>CARGA</b><br><b>LEVE</b> | <b>CARGA</b><br><b>MEDIA</b> | <b>CARGA</b><br><b>PESADA</b> |
| 5050 | L.GON-PE500    | 5740        | OLINDI-BA500     | $-150$       |                             |                              |                               |
| 5740 | OLINDI-BA500   | 5750        | CAMAC2-BA500     | $-100$       |                             |                              |                               |
| 6070 | OUROLN-BA500   | $- -$       |                  | $-100$       | 0                           | 0                            | 0                             |
| 6070 | OUROLN-BA500   | 6290        | M.CHAP-BA500     | $-100$       |                             |                              |                               |
| 6290 | M.CHAP-BA500   | 6369        | SAPEAC-BA500     | $2x - 180$   | 2                           | 2                            | 2                             |
| 6291 | M.CHAP-BA230   | $- -$       | --               | $-20$        |                             |                              | 0                             |

*Tabela 4.6 – Operação dos bancos shunt conforme os patamares de carga.*

*Fonte: Resultados das simulações.*

Assim, ao analisar os três cenários de simulação de fluxo de potência, temos o escoamento da geração dos complexos eólicos conectado ao barramento de 230 kV da SE Morro do Chapéu II, advindos das subestações coletoras das usinas de Umburanas, Serra Azul, Ventos da Bahia, Serra da Babilônia, Babilônia e Morro do Chapéu Sul.

#### **4.3 Implementação sob Planejamento**

O relatório R1, de 17 de junho de 2016, recomenda a implementação do reator de barra manobrável na SE Morro do Chapéu II como medida de mitigação para fortalecer o controle de tensão na Área Sul da Região Nordeste. Este documento detalha o estudo para o escoamento de geração na área, buscando a melhor estratégia de expansão da Rede Básica para permitir o pleno escoamento das usinas já contratadas na região Nordeste e ampliar as margens para conexão de novos empreendimentos de geração.

Dessa forma, a inserção de um novo reator de barra na SE Morro do Chapéu II reforça ainda mais o sistema, assegurando os critérios de confiabilidade para o SIN. Para o estudo da implantação, dentro do planejamento, considerou-se o cenário de carga leve do sistema, quando o reator é convencionalmente utilizado. Isso decorre do fato de que foi nesse patamar de carga que a barra de Morro do Chapéu II registrou o maior nível de tensão em comparação aos demais cenários, como demonstrado na Figura 4.6.

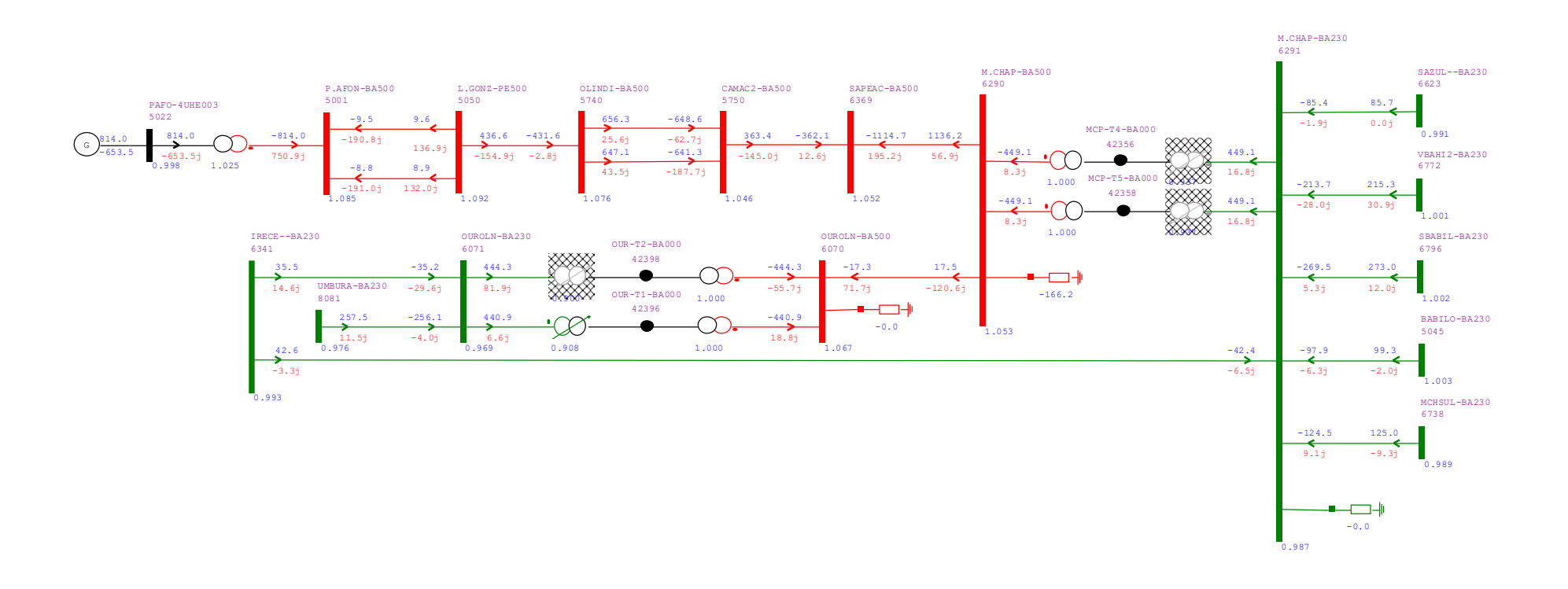

*Figura 4.6 – Simulação do subsistema em condição de carga leve com inclusão do reator de barra na SE Morro do Chapéu II.*

*Fonte: ANAREDE*

A modelagem do reator *shunt* incluído seguiu os parâmetros do reator de linha entre as subestações de Ourolândia e Morro do Chapéu II (OUROLN-BA500 / M.CHAP-BA500), conforme mostrado nas figuras 4.7 e 4.8, respectivamente.

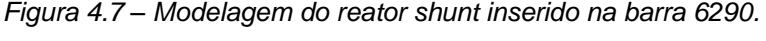

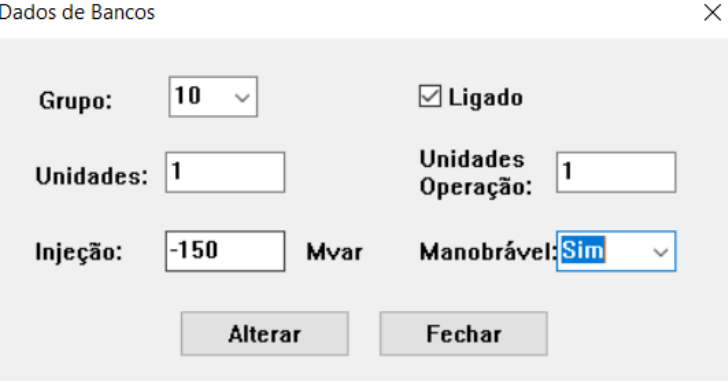

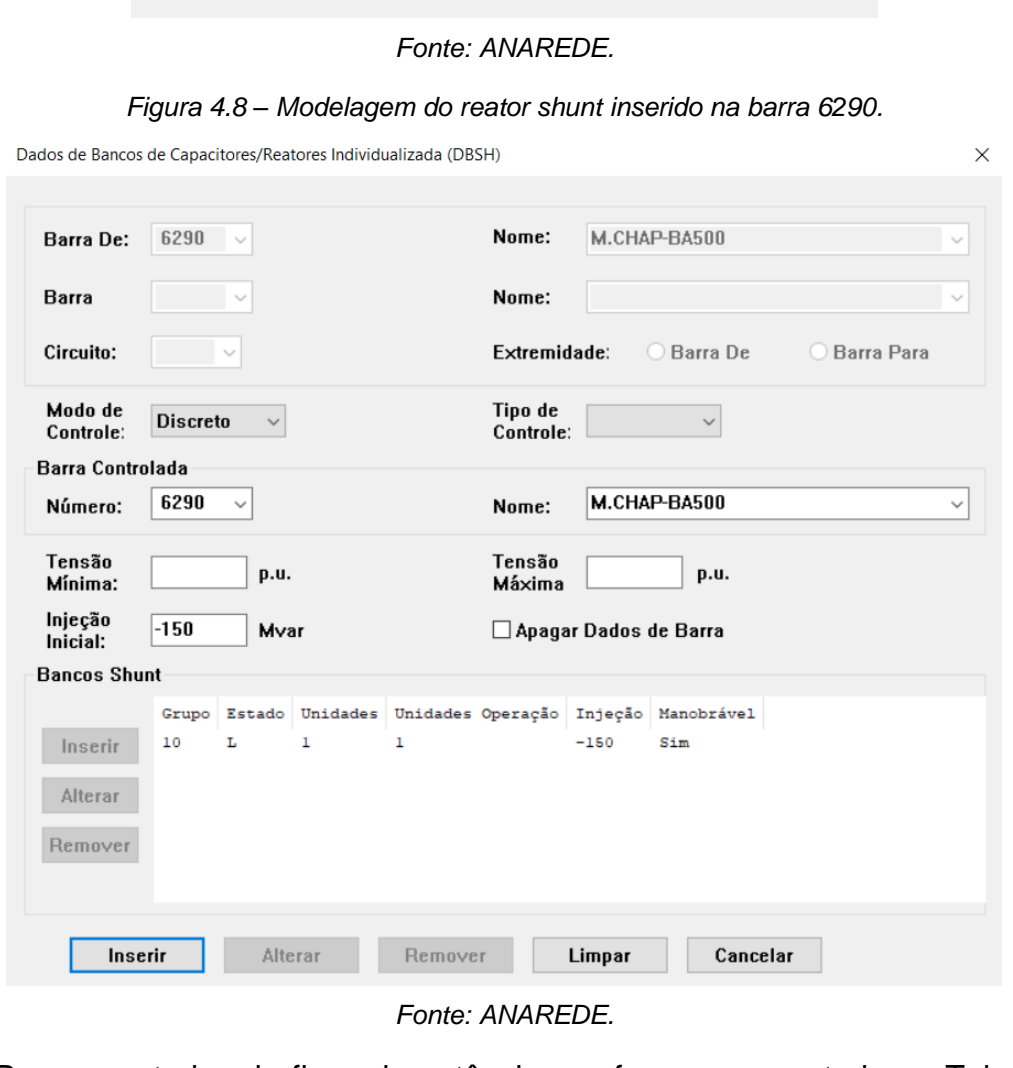

Para os estudos de fluxo de potência, conforme apresentado na Tabela 4.7, não houve nenhuma superação de limites, assim como antes da implementação do reator de barra. Além das tensões, também não foram registrados superação de carregamento nas linhas de transmissão, transformadores ou qualquer outro ativo do sistema.

|             |                | <b>TENSAO (pu)</b> |                  |                         |
|-------------|----------------|--------------------|------------------|-------------------------|
| $N^{\circ}$ | <b>NOME DA</b> | <b>CARGA LEVE</b>  |                  | <b>LIMITE DE TENSÃO</b> |
|             | <b>BARRA</b>   | <b>ANTES DO</b>    | <b>DEPOIS DO</b> | (pu)                    |
|             |                | <b>REATOR</b>      | <b>REATOR</b>    |                         |
| 5022        | PAFO-4UHE003   | 0,998              | 0,998            | $0,95 - 1,05$           |
| 5001        | P.AFON-BA500   | 1,086              | 1,085            | $1,00 - 1,10$           |
| 5050        | L.GON-PE500    | 1,093              | 1,092            | $1,00 - 1,10$           |
| 5740        | OLINDI-BA500   | 1,077              | 1,076            | $1,00 - 1,10$           |
| 5750        | CAMAC2-BA500   | 1,047              | 1,046            | $1,00 - 1,10$           |
| 6369        | SAPEAC-BA500   | 1,054              | 1,052            | $1,00 - 1,10$           |
| 6290        | M.CHAP-BA500   | 1,063              | 1,053            | $1,00 - 1,10$           |
| 6070        | OUROLN-BA500   | 1,073              | 1,067            | $1,00 - 1,10$           |
| 6071        | OUROLN-BA230   | 0,969              | 0,969            | $0,95 - 1,05$           |
| 6341        | IRECE-BA230    | 0,997              | 0,993            | $0,95 - 1,05$           |
| 8081        | UMBURA-BA230   | 0,976              | 0,976            | $0,95 - 1,05$           |
| 6291        | M.CHAP-BA230   | 0,994              | 0,987            | $0,95 - 1,05$           |
| 6623        | SAZUL-BA230    | 0,997              | 0,991            | $0,95 - 1,05$           |
| 6772        | VBAHI2-BA230   | 1,003              | 1,001            | $0,95 - 1,05$           |
| 6796        | SBABIL-BA230   | 1,006              | 1,002            | $0,95 - 1,05$           |
| 5045        | BABIL-BA230    | 1,006              | 1,003            | $0,95 - 1,05$           |
| 6738        | MCHSUL-BA230   | 0,995              | 0,989            | $0,95 - 1,05$           |

*Tabela 4.7 – Tensões nas barras para diferentes patamares de carga após a inclusão do reator de barra na SE Morro do Chapéu II.*

*Fonte: Resultados das simulações.*

É importante destacar que a implementação do reator como medida mitigatória se mostrou eficaz, uma vez que os limites de tensão diminuíram em praticamente todas as barras do subsistema, mais significativamente em: Morro do Chapéu II - 500 kV (M.CHAP-BA500), Ourolândia (OUROLN-BA500), Irecê (IRECE-BA230), Morro do Chapéu II - 230 kV (M.CHAP-BA230), Serra Azul (SAZUL—BA230), e Morro do Chapéu Sul (MCHSUL-BA230). Isso ocorre devido ao propósito do reator *shunt* de barra, que é absorver os reativos do SEP, diminuindo os níveis de tensão e prevenindo sobretensões nessas barras.

Na tabela 4.8 são detalhadas variações nas perdas ativas nas linhas de transmissão conectadas à subestação de Morro do Chapéu II, onde foi implementado o reator *shunt*. É perceptível um aumento das perdas nessas linhas após a inclusão do reator na barra, levando em consideração que o mesmo se encontra em condição operativa "ligado", fornecendo uma potência reativa de 150 Mvar ao sistema.

| N۰          | <b>NOME DA BARRA</b>        | <b>ANTES (MW)</b> | <b>DEPOIS (MW)</b> |
|-------------|-----------------------------|-------------------|--------------------|
| 6290 / 6269 | M.CHAP-BA500 / SAPEAC-BA500 | 21.36             | 21.48              |
| 6290 / 6070 | M.CHAP-BA500 / OUROLN-BA500 | 0.07              | በ 14               |

*Tabela 4.8 – Perdas ativas nas linhas próximas a SE Morro do Chapéu II.*

*Fonte: Resultados das simulações.*

Por sua vez, na Tabela 4.9 são apresentados os dados de potência reativa proveniente dos complexos eólicos presentes no trecho.

| N°    | <b>NOME DA BARRA</b> | <b>ANTES (Mvar)</b> | <b>DEPOIS (Mvar)</b> |
|-------|----------------------|---------------------|----------------------|
| 8081  | UMBURA-BA230         | $-3.6$              | $-4.0$               |
| 6623  | SAZUL-BA230          | 2,1                 | $-1,9$               |
| 6772  | VBAHI2-BA230         | $-8.1$              | $-28,0$              |
| 6796  | SBABIL-BA230         | 10,2                | 5,3                  |
| 5045  | BABIL-BA230          | $-2,1$              | $-6,3$               |
| 6738  | MCHSUL-BA230         | 13,2                | 9,1                  |
| Total |                      | 11.7                | $-25.8$              |

*Tabela 4.9 – Potência reativa proveniente dos complexos eólicos.*

*Fonte: Resultados das simulações.*

Vale salientar que, em ambos os casos, todos os reatores de barra e linha estavam em condição operativa "ligado", fornecendo a potência reativa máxima permitido por cada um. De modo complementar, observa-se que, após a implementação do reator *shunt*, houve um acréscimo equivalente de reativos capacitivos proveniente dos complexos eólicos, decorrente da injeção da potência reativa do reator *shunt*.

As perdas do sistema podem ser verificadas na Tabela 4.10. A análise considerou todos os equipamentos dentro do escopo observado nos diagramas expostos, com o reator fornecendo sua potência máxima (150 Mvar).

**CARGA PERDAS (MW)** Antes da inclusão do reator | 79,76 Após a inclusão do reator  $\vert$  80,42

*Tabela 4.10 – Análise de perdas no escopo analisado.*

*Fonte: Resultados das simulações.*

Observa-se que o controle de tensão por meio da implementação do reator *shunt* eleva as perdas técnicas em 0,8% no cenário de carga leve, admitindo as características do fluxo de potência da região. Dessa maneira, a partir das análises realizadas, após a implementação do reator *shunt*, verificou-se a necessidade do controle de reativos dos complexos eólicos eletricamente próximos a SE Morro do Chapéu II.

## **4.4 Aplicação do Critério "N-1"**

A seguir são listadas as condições do objeto de estudo da presente seção. É importante destacar que as contingências foram selecionadas conforme descrito no Relatório R1 - Estudo para Escoamento de Geração na Área Sul da Região Nordeste (EPE-DEE-RE-006/2016-rev0), o qual aponta o estudo dessas duas contingências.

- 1. Perda da Linha de Transmissão entre Irecê e Morro do Chapéu 230 kV:
	- a. Condições Operativas Normais;
	- b. Caso com implementação do reator *shunt*.
- 2. Perda da Linha de Transmissão entre Ourolândia e Morro do Chapéu II 500 kV:
	- a. Condições Operativas Normais;
	- b. Caso com implementação do reator *shunt*.

## *4.4.1 Contingência 230 kV: Perda da LT IRECE-BA230 / M.CHAP-BA230*

O primeiro cenário a ser analisado é a perda da linha de transmissão de 230 kV entre as subestações de Irecê e Morro do Chapéu II (IRECE-BA230 / M.CHAP-BA230), ambas de 230 kV, como indicado na Figura abaixo.

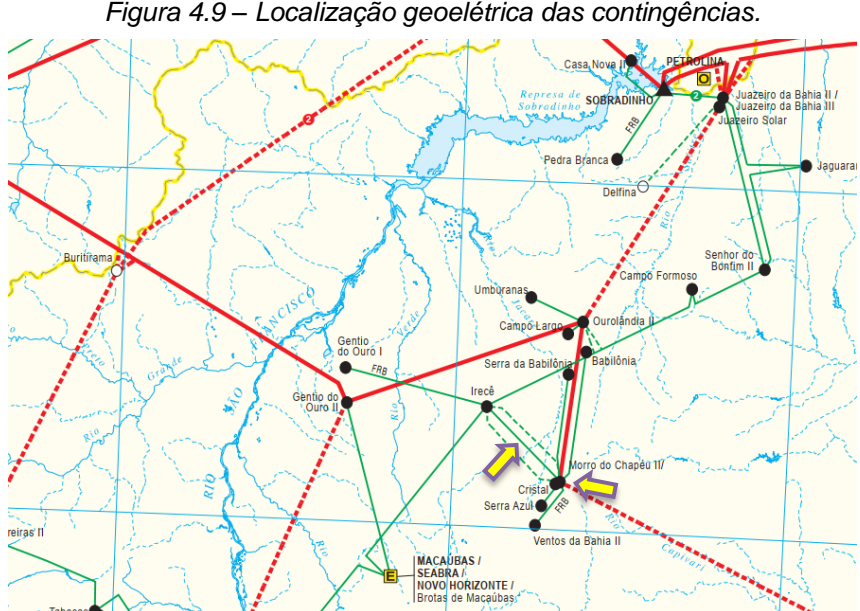

*Figura 4.9 – Localização geoelétrica das contingências.* 

*Fonte: Mapa geoelétrico da rede de operação N/NE (https://www.ons.org.br/paginas/sobre-o-sin/mapas).*

Essa linha de transmissão é responsável pelo escoamento da geração do complexo eólico de Umburanas, direcionando o fluxo de potência através das barras de 230 kV das subestações de Ourolândia (OUROLN-BA230) e Irecê (IRECE-BA230) para a subestação Morro do Chapéu II (M.CHAP-BA230).

A contingência indicada foi analisada para o caso do patamar de carga leve, para permitir comparações e avaliar os efeitos da implementação do reator. A escolha do cenário desse patamar de carga se justifica pela intenção de entender os impactos em condições onde o reator é normalmente utilizado.

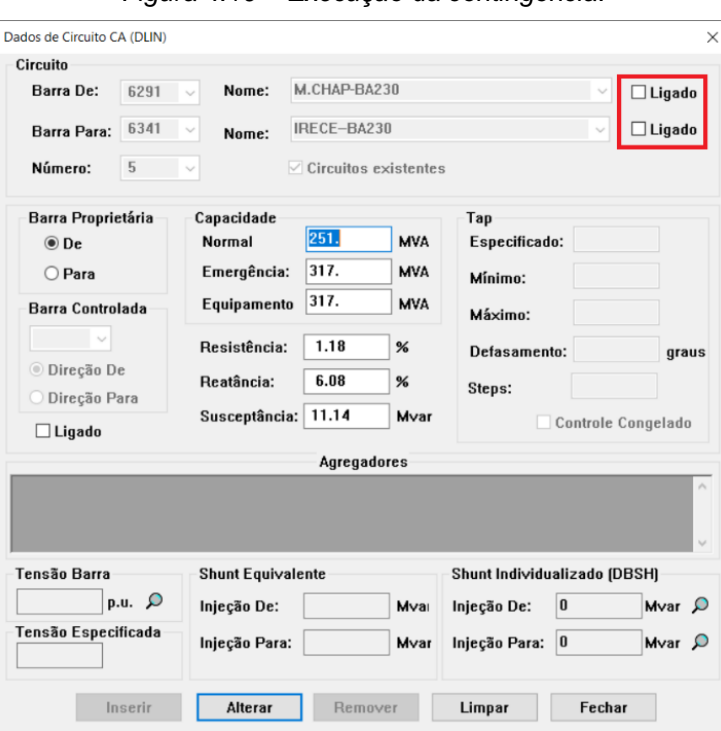

*Figura 4.10 – Execução da contingência.*

#### *Fonte: ANAREDE.*

Para execução desta contingência no programa ANAREDE, basta alterar o estado operativo da linha de transmissão desativando as opções marcadas como "Ligado" nas caixas correspondentes (Figura 4.10) e então executar o fluxo de potência.

Na Tabela 4.11 são abordados os valores dos módulos das tensões em cada barra do subsistema analisado, nos cenários antes e depois da contingência.

Através dos diagramas (Figuras 4.13 e 4.14) e dos dados apresentados na tabela a seguir, é possível observar que a perda dessa LT não causa impactos significativos ao subsistema. Isto porque apenas o barramento de 500 kV da subestação Ourolândia (OUROLN-BA500) e de 230 kV da subestação Irecê (IRECE-BA230) tiveram uma mudança nos níveis de tensão, no cenário em condição operativa normal, quando comparados ao caso base. Isso se deve ao fato, principalmente, da existência do trecho em 230 kV em Irecê (IRECE-BA230), transformável para 500 kV na subestação Ourolândia (OUROLN-BA500). Note que entre Ourolândia 500 kV e Morro do Chapéu (M.CHAP-BA500) a contingência provoca uma inversão do fluxo de potência ativa na linha de transmissão que conecta as subestações. Em tais circunstâncias, essa inversão de fluxo nas linhas de transmissão pode demandar a implantação de um esquema especial de proteção para o sistema, por exemplo.

|             |                                |                            | <b>CARGA LEVE</b>                                                              |                                                                                              |                                 |
|-------------|--------------------------------|----------------------------|--------------------------------------------------------------------------------|----------------------------------------------------------------------------------------------|---------------------------------|
| $N^{\circ}$ | <b>NOME DA</b><br><b>BARRA</b> | <b>CASO</b><br><b>BASE</b> | <b>CONTINGÊNCIA</b><br><b>EM CONDIÇÃO</b><br><b>OPERATIVA</b><br><b>NORMAL</b> | <b>CONTIGÊNCIA</b><br><b>COM</b><br><b>IMPLEMENTAÇÃO</b><br><b>DO REATOR</b><br><b>SHUNT</b> | <b>LIMITE DE</b><br>TENSÃO (pu) |
| 5022        | PAFO-4UHE003                   | 0,998                      | 0,998                                                                          | 0,998                                                                                        | $0,95 - 1,05$                   |
| 5001        | P.AFON-BA500                   | 1,086                      | 1,086                                                                          | 1,085                                                                                        | $0,95 - 1,10$                   |
| 5050        | L.GON-PE500                    | 1,093                      | 1,093                                                                          | 1,092                                                                                        | $0,95 - 1,10$                   |
| 5740        | OLINDI-BA500                   | 1,077                      | 1,077                                                                          | 1,076                                                                                        | $0,95 - 1,10$                   |
| 5750        | CAMAC2-BA500                   | 1,047                      | 1,047                                                                          | 1,046                                                                                        | $0,95 - 1,10$                   |
| 6369        | SAPEAC-BA500                   | 1,054                      | 1,054                                                                          | 1,052                                                                                        | $0,95 - 1,10$                   |
| 6290        | M.CHAP-BA500                   | 1,063                      | 1,063                                                                          | 1,052                                                                                        | $0,95 - 1,10$                   |
| 6070        | OUROLN-BA500                   | 1,073                      | 1,072                                                                          | 1,067                                                                                        | $0,95 - 1,10$                   |
| 6071        | OUROLN-BA230                   | 0,969                      | 0,969                                                                          | 0,969                                                                                        | $0,95 - 1,05$                   |
| 6341        | IRECE-BA230                    | 0,997                      | 0,994                                                                          | 0,994                                                                                        | $0,95 - 1,05$                   |
| 8081        | UMBURA-BA230                   | 0,976                      | 0,976                                                                          | 0,976                                                                                        | $0,95 - 1,05$                   |
| 6291        | M.CHAP-BA230                   | 0,994                      | 0,994                                                                          | 0,987                                                                                        | $0,95 - 1,05$                   |
| 6623        | SAZUL-BA230                    | 0,997                      | 0,997                                                                          | 0,990                                                                                        | $0,95 - 1,05$                   |
| 6772        | VBAHI2-BA230                   | 1,003                      | 1,004                                                                          | 1,001                                                                                        | $0,95 - 1,05$                   |
| 6796        | SBABIL-BA230                   | 1,006                      | 1,006                                                                          | 1,002                                                                                        | $0,95 - 1,05$                   |
| 5045        | BABIL-BA230                    | 1,006                      | 1,006                                                                          | 1,003                                                                                        | $0,95 - 1,05$                   |
| 6738        | MCHSUL-BA230                   | 0,995                      | 0,995                                                                          | 0,989                                                                                        | $0,95 - 1,05$                   |

*Tabela 4.11 – Tensões nas barras com o cenário de contingência na LT IRECE-BA230 / M.CHAP-BA230.*

*Fonte: Resultados das simulações.* 

Assim, com base no cenário anterior à instalação do reator *shunt* na subestação Morro do Chapéu II (M.CHAP-BA500), é possível notar um aumento no fluxo de potência nas barras do segmento entre Irecê (IRECE-BA230) e Ourolândia (OUROLN-BA500). Esse aumento é necessário para manter o sistema em operação, mesmo diante da perda da linha, conforme ilustrado nas Figuras 4.11 e 4.12. Da mesma forma ocorre no cenário após a instalação do reator *shunt*, que permanece em estado operativo "ligado" antes e após a contingência.

Entretanto, no cenário com a implementação do reator *shunt* na SE Morro do Chapéu II, nota-se uma redução nos níveis de tensão das barras eletricamente próximas, tendo em vista que o propósito do reator *shunt* é absorver reativos do sistema elétrico, resultando na redução da tensão. Em ambos os casos não foram identificados superação de carregamento nas linhas de transmissão, transformadores ou qualquer outro ativo do sistema.

M.CHAP-BA230  $6291$ M.CHAP-BA500 SAZUL--BA230 6290 6623 P.AFON-BA500 L.GONZ-PE500 OLINDI-BA500 CAMAC2-BA500 SAPEAC-BA500 5001 5050 5740 5750 6369 PAFO-4UHE003 -85.4 85.7 5022 ↞ -9.0 9.1 655.9 -648.1 2.1j -4.0j  $MCP-T4-BAO00$ 814.0 0.997  $-814.$ 436.1 -431.1 362.2 -360.9 -1119.6 1141.0 -191.6j 23.2j -60.9j  $S^{814.0}_{-656.9}$ 42356 333333 137.6j -641.0 646.7  $-449.$ 449.4 VBAHI2-BA230 754.6j 164.8j 84.3j -656.9j 0.998 -157.0j -1.1j -150.8j 17.9j 1.025 8.4 6772 -8.4 41.2j -186.1j 29.6j 1<del>938</del><br>1938 -4.8j  $132.7j$ MCP-T5-BA000 1.000 -213.9 215.5 42358 -191.7j 1.086  $-8.1j$ 1.093 077  $1.047$  $1.054$ -449.4 449.4  $\overline{\mathcal{C}}$ 10.7j 1.003 29.6j -4.8j 0.937 IRECE--BA230 OUROLN-BA230 OUROLN-BA500 1.000 SBABIL-BA230 OUR-T2-BA000  $6341$  $60101$  $6070$ 6796  $\begin{picture}(20,5) \put(0,0){\vector(0,1){30}} \put(15,0){\vector(0,1){30}} \put(15,0){\vector(0,1){30}} \put(15,0){\vector(0,1){30}} \put(15,0){\vector(0,1){30}} \put(15,0){\vector(0,1){30}} \put(15,0){\vector(0,1){30}} \put(15,0){\vector(0,1){30}} \put(15,0){\vector(0,1){30}} \put(15,0){\vector(0,1){30}} \put(15,0){\vector(0,1){30}} \put(15,0){\vector(0,$ 42398 35.8 442.5 -442.5 13.1 273.0 -269.5 -35.4  $\overline{\alpha}$ -13.0  $-19.61$  $-74.4j$  $6.6j$ UMBURA-BA230 17.9j 44.9j  $\overbrace{\text{QQ}}$  OUR-T1-BA000 1.000 10.2j -32.9j OUR-T1-BA000 24.2j 1.006 8081 42396 ╺━─□─ 257.5 -256.1 443.4 -443.4 BABILO-BA230  $\dot{\mathscr{L}}$  $\mathfrak{I}% _{T}=\mathfrak{I}_{T}\!\left( a,b\right) ,\ \mathfrak{I}_{T}=C_{T}\!\left( a,b\right) ,$  $-3.6j$ -0.0  $1.063$ 5045  $-19.7<sup>1</sup>$ 11.0j 0.976 45.0j 0.969 0.900 1.000 42.9 1.073  $\rightarrow$ -97.9 99.3 ÷  $-0.7j$  $-6.4j$ -9.2j -2.1j 1.006 MCHSUL-BA230 0.997 6738 -124.5 125.0 13.2j -13.4j 0.995 ▅╼══┪  $\textcolor{red}{\textbf{-0.0}}$ 

#### *Figura 4.11 – Fluxo de potência no trecho entre IRECE-BA230 e M.CHAP-BA230 antes da contingência.*

*Fonte: ANAREDE.*

 $0.94$ 

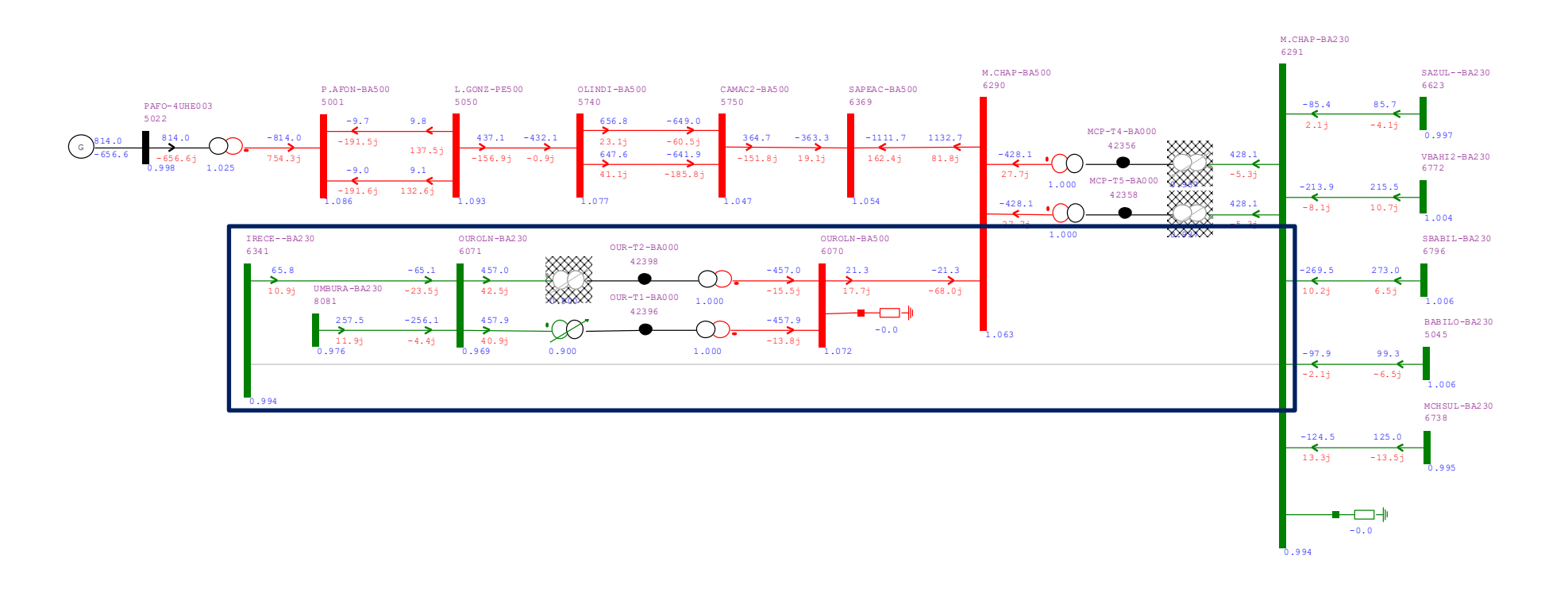

#### *Figura 4.12 – Fluxo de potência no trecho entre IRECE-BA230 e M.CHAP-BA230 após a contingência.*

*Fonte: ANAREDE.*

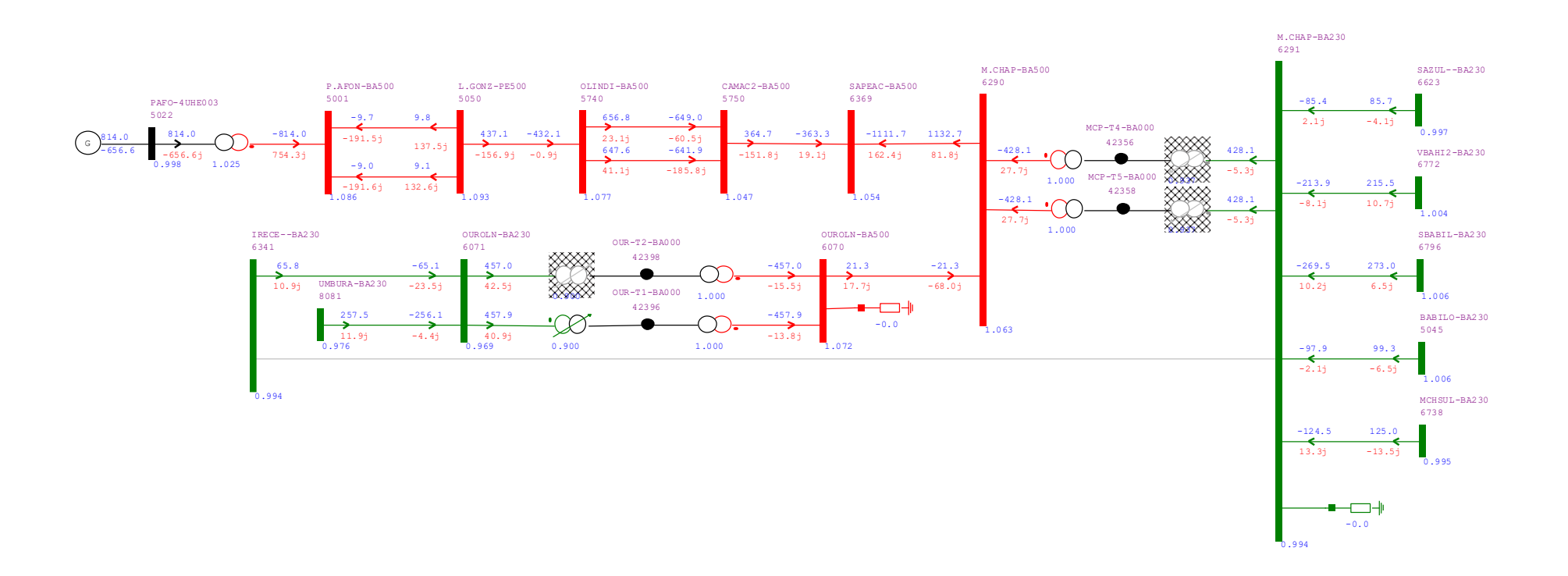

#### *Figura 4.13 – Contingência na LT IRECE-BA230 / M.CHAP-BA230 em carga leve: sem reator shunt na barra 6290.*

*Fonte: ANAREDE.*

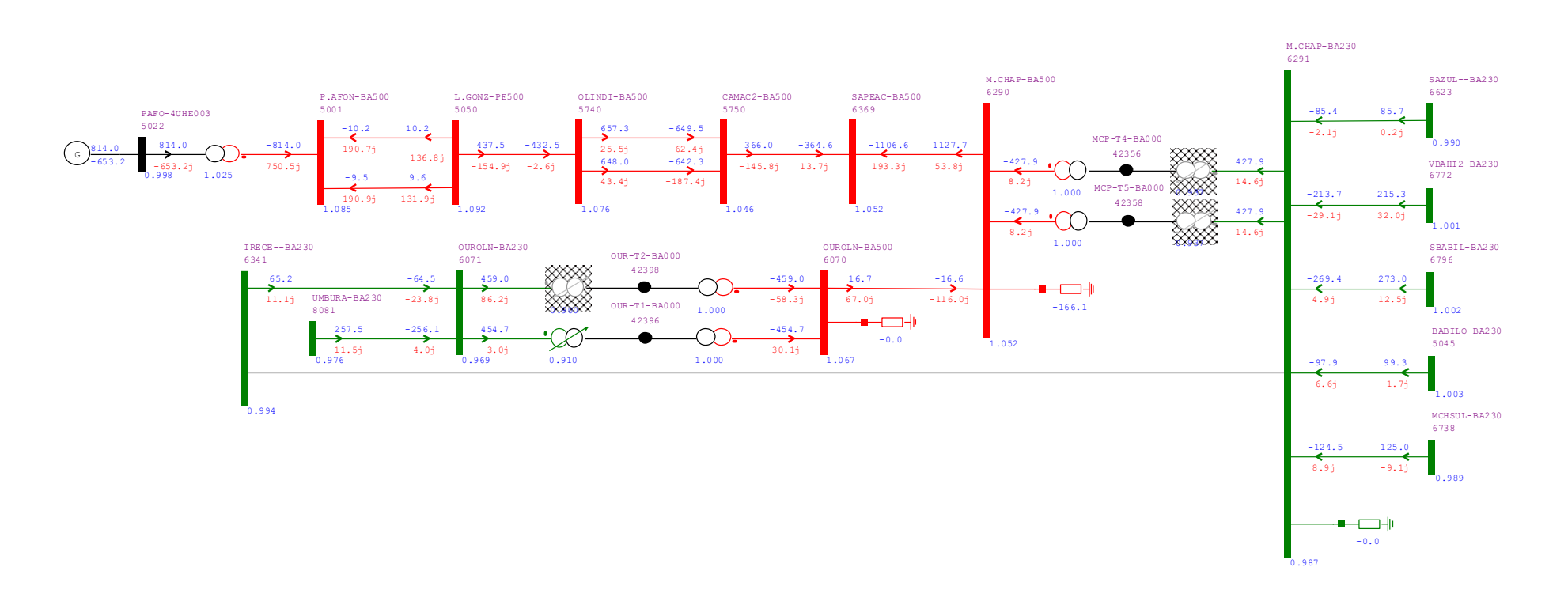

*Figura 4.14 – Contingência na LT IRECE-BA230 / M.CHAP-BA230 em carga leve: com reator shunt na barra 6290.*

*Fonte: ANAREDE.*
## *4.4.2 Contingência 500 kV: Perda da LT OUROLN-BA500 / M.CHAP-BA500*

O segundo cenário de contingência a ser analisado é a perda da linha de transmissão entre as subestações de Ourolândia (OUROLN-BA500) e Morro do Chapéu II (M.CHAP-BA500). Essa linha de transmissão é responsável pelo escoamento da geração do complexo eólico de Umburanas, direcionando o fluxo e potência através das barras de Ourolândia (OUROLN-BA230) e Ourolândia (OUROLN-BA500) para Morro do Chapéu II (M.CHAP-BA500). A contingência indicada foi analisada para o caso do patamar de carga leve, como justificado anteriormente.

Para execução desta contingência, basta alterar o estado operativo da linha de transmissão desativando as opções marcadas como "Ligado" e então executar o fluxo de potência, conforme apontado na seção anterior.

Na Tabela 4.12 são apresentados os valores dos módulos das tensões em cada barra do subsistema analisado, nos cenários antes e depois da contingência.

|             | <b>NOME DA</b><br><b>BARRA</b> | <b>TENSÃO (pu)</b>         |                                                                                |                                                                                              |                                 |
|-------------|--------------------------------|----------------------------|--------------------------------------------------------------------------------|----------------------------------------------------------------------------------------------|---------------------------------|
| $N^{\circ}$ |                                | <b>CARGA LEVE</b>          |                                                                                |                                                                                              |                                 |
|             |                                | <b>CASO</b><br><b>BASE</b> | <b>CONTINGÊNCIA</b><br><b>EM CONDIÇÃO</b><br><b>OPERATIVA</b><br><b>NORMAL</b> | <b>CONTIGÊNCIA</b><br><b>COM</b><br><b>IMPLEMENTAÇÃO</b><br><b>DO REATOR</b><br><b>SHUNT</b> | <b>LIMITE DE</b><br>TENSÃO (pu) |
| 5022        | PAFO-4UHE003                   | 0,998                      | 0,998                                                                          | 0,998                                                                                        | $0,95 - 1,05$                   |
| 5001        | P.AFON-BA500                   | 1,086                      | 1,086                                                                          | 1,085                                                                                        | $0,95 - 1,10$                   |
| 5050        | L.GON-PE500                    | 1,093                      | 1,093                                                                          | 1,092                                                                                        | $0,95 - 1,10$                   |
| 5740        | OLINDI-BA500                   | 1,077                      | 1,077                                                                          | 1,076                                                                                        | $0,95 - 1,10$                   |
| 5750        | CAMAC2-BA500                   | 1,047                      | 1,046                                                                          | 1,045                                                                                        | $0,95 - 1,10$                   |
| 6369        | SAPEAC-BA500                   | 1,054                      | 1,052                                                                          | 1,050                                                                                        | $0,95 - 1,10$                   |
| 6290        | M.CHAP-BA500                   | 1,063                      | 1,056                                                                          | 1,042                                                                                        | $0,95 - 1,10$                   |
| 6070        | OUROLN-BA500                   | 1,073                      | 1,075                                                                          | 1,074                                                                                        | $0,95 - 1,10$                   |
| 6071        | OUROLN-BA230                   | 0,969                      | 0,969                                                                          | 0,969                                                                                        | $0,95 - 1,05$                   |
| 6341        | IRECE-BA230                    | 0,997                      | 0,995                                                                          | 0,990                                                                                        | $0,95 - 1,05$                   |
| 8081        | UMBURA-BA230                   | 0,976                      | 0,976                                                                          | 0,976                                                                                        | $0,95 - 1,05$                   |
| 6291        | M.CHAP-BA230                   | 0,994                      | 0,990                                                                          | 0,980                                                                                        | $0,95 - 1,05$                   |
| 6623        | SAZUL-BA230                    | 0,997                      | 0,993                                                                          | 0,984                                                                                        | $0,95 - 1,05$                   |
| 6772        | VBAHI2-BA230                   | 1,003                      | 1,002                                                                          | 0,998                                                                                        | $0,95 - 1,05$                   |
| 6796        | SBABIL-BA230                   | 1,006                      | 1,004                                                                          | 0,997                                                                                        | $0,95 - 1,05$                   |
| 5045        | BABIL-BA230                    | 1,006                      | 1,005                                                                          | 1,000                                                                                        | $0,95 - 1,05$                   |
| 6738        | MCHSUL-BA230                   | 0,995                      | 0,991                                                                          | 0,983                                                                                        | $0,95 - 1,05$                   |

*Tabela 4.12 – Tensões nas barras com o cenário de contingência na LT OUROLN-BA500 / M.CHAP-BA500.*

*Fonte: Resultados das simulações.*

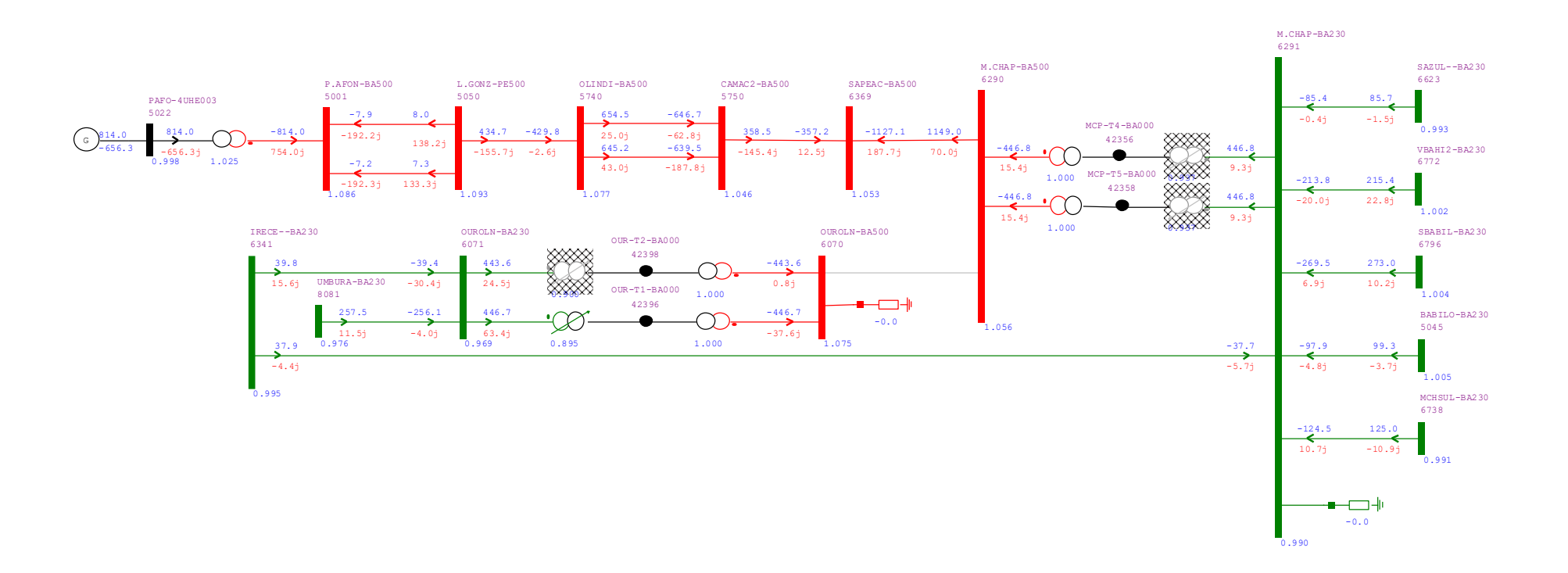

## *Figura 4.15 – Contingência na LT OUROLN-BA500 / M.CHAP-BA500 em carga leve: sem reator shunt na barra 6290.*

*Fonte: ANAREDE.*

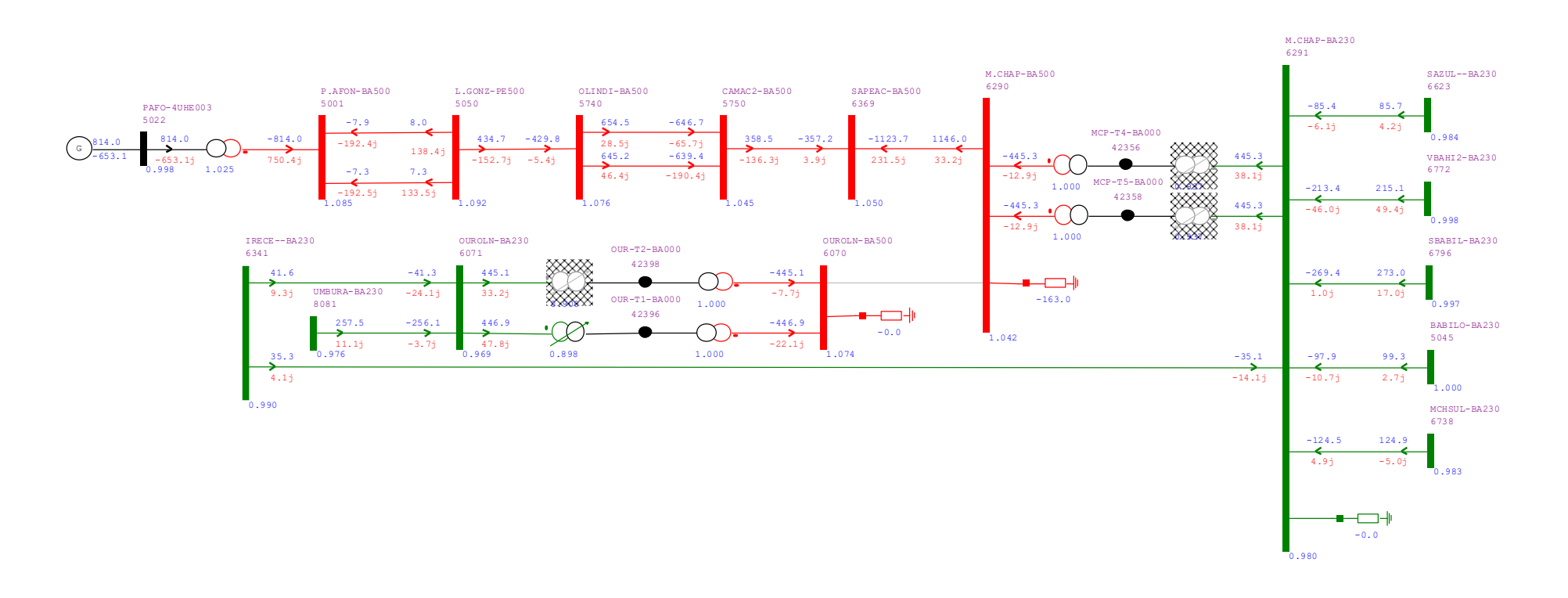

*Figura 4.16 – Contingência na LT OUROLN-BA500 / M.CHAP-BA500 em carga leve: com reator shunt na barra 6290.*

*Fonte: ANAREDE.*

Através dos diagramas (Figuras 4.15 e 4.16) e dos dados apresentados na Tabela 4.12, é possível observar que assim como no caso anterior, a perda dessa LT também não causa tantos impactos ao subsistema. Por existir uma conexão de topologia em anel em 230/500 kV nesse trecho, as perdas não simultâneas das linhas causam pouco impacto à operação do sistema.

No entanto, ao considerar o cenário com a inserção do reator *shunt* na SE Morro do Chapéu II, também se observa uma diminuição nos níveis de tensão das barras eletricamente próximas, já que a função do reator shunt é absorver reativos do sistema elétrico, levando à redução da tensão. Em ambas as situações, não foram detectados excessos de carga nas linhas de transmissão, transformadores ou em outros elementos do sistema.

## **5. CONSIDERAÇÕES FINAIS**

O estudo de caso abordado neste trabalho concentra-se na Área Sul da Região Nordeste do Sistema Interligado Nacional (SIN). Essa área apresenta particularidades devido à presença significativa de empreendimentos de energia eólica, os quais têm um impacto direto no controle de tensão durante a operação em regime permanente. As análises realizadas neste estudo, em conformidade com os procedimentos e critérios estipulados nos Procedimentos de Rede do Operador Nacional do Sistema Elétrico (ONS), são cruciais para assegurar sua confiabilidade. Tais estudos são fundamentais para se obter informações essenciais sobre o funcionamento do sistema, permitindo a escolha adequada de alternativas de Expansão da Transmissão, garantindo confiabilidade mesmo em situações de contingências.

As análises de fluxo de potência examinaram minuciosamente as condições do sistema em operação normal, contemplando cenários de carga leve, média e pesada. Esses estudos sob diferentes condições de carga evidenciam a conformidade com os limites de tensão em 230 e 500 kV, demonstrando que as linhas de transmissão e os transformadores conseguem suportar as demandas impostas pelos cenários de operação contínua, sem ultrapassar os limites aceitáveis para nenhuma das variáveis.

A implementação do reator *shunt* para controle de tensão na Área Sul da Região Nordeste mostrou-se eficaz, reduzindo os limites de tensão em quase todas as barras do subsistema. O impacto do reator ao absorver os reativos do sistema não apenas diminuiu os níveis de tensão, mas também evitou sobretensões. As contingências simuladas mostraram que as perdas não simultâneas das linhas têm pouco impacto na operação do sistema devido à topologia de conexão em anel do sistema. Esses resultados enfatizam a segurança operacional do sistema mesmo diante de condições de contingência.

Como sugestões para trabalhos futuros, propõe-se ampliar os estudos para abranger análises mais detalhadas da operação, tanto em situações normais quanto em contingências, acompanhando os relatórios sistêmicos da EPE e de outros órgãos. Ademais, dada a singularidade da região, sugere-se realizar estudos de Estabilidade de Tensão, a fim de avaliar os efeitos das particularidades das cargas em relação à expansão de fontes de energias renováveis nas principais subestações da região. Recomenda-se também uma investigação acerca do dimensionamento das proteções

necessárias para lidar com a inversão do fluxo de potência observado nas simulações de contingência no trecho de conexão em topologia de anel. Por fim, a avaliação do Fator de Potência das barras do subsistema se mostra essencial diante da observação de uma alteração no equilíbrio entre a potência ativa e reativa no subsistema.

## **REFERÊNCIAS**

ALVES, T. M. T. S. **Desempenho da Proteção de reatores de Linhas de Transmissão Frente a Manobras e Falhas Internas e Externas**. 2011. 177 f. Dissertação de mestrado – Programa de Pós-graduação em Engenharia Elétrica, Universidade Federal do Rio de Janeiro. Rio de Janeiro, 2011.

ANEEL [Agência Nacional de Energia Elétrica]. **Planejamento de Sistemas de Energia Elétrica (PL)**. Disponível em: https://www.gov.br/aneel/ptbr/assuntos/pesquisa-e-desenvolvimento/temas-para-investimentos/pl. Acesso em: 29 set. 2023.

CEPEL [Centro de Pesquisas de Energia Elétrica]. **Manual do Usuário**. Programa de Análise de Redes, V11.05.05, 2021.

CURTY, M. G. **Planejamento da Expansão da Geração Considerando Aspectos da Programação Diária da Operação com Fontes Renováveis Intermitentes**. 2020. 146 f. Dissertação de mestrado – Curso de Pós-graduação em Engenharia Elétrica, Universidade Federal do Rio de Janeiro. Rio de Janeiro, 2020.

EPE [Empresa de Pesquisa Energética] PET/PELP. **Programa de Expansão da Transmissão/ Plano de Expansão de Longo Prazo**. Ministério de Minas e Energia/Empresa de Pesquisa Energética: MME/EPE. Disponível em: https://www.epe.gov.br/sites-pt/publicacoes-dados-

abertos/publicacoes/PublicacoesArquivos/publicacao-

714/01.Relat%C3%B3rio%20PET-PELP%202o%20Sem2022%20-%20EPE-DEE-RE-105\_2022.pdf. Acesso em: 26 set. 2023.

EPE [Empresa de Pesquisa Energética]. **Análise Socioambiental do Estudo de Escoamento de Geração na Região Nordeste Volume 1: Área Sul**, 2022. Ministério de Minas e Energia/Empresa de Pesquisa Energética: MME/EPE. Disponível em: https://www.epe.gov.br/pt/areas-de-atuacao/energia-eletrica/planejamento-datransmissao/estudos-de-planejamento. Acesso em: 04 out. 2023.

EPE [Empresa de Pesquisa Energética]. **Diretrizes para a Elaboração dos Relatórios Técnicos para a Licitação de Novas instalações da rede Básica – Estrutura e Conteúdo dos Relatórios R1, R2, R3, R4 e R5**, 2020. Ministério de Minas e Energia/Empresa de Pesquisa Energética: MME/EPE. Disponível em: https://www.epe.gov.br/sites-pt/areas-de-atuacao/energiaeletrica/DiretrizesElaboracaoRelatorios/EPE-DEE-DEA-NT-004-2020-rev0.pdf. Acesso em: 03 out. 2023.

EPE [Empresa de Pesquisa Energética]. **Estudos para a Expansão da Transmissão**

**- Consolidação das Análises e Pareceres Técnicos**, 2019. Ministério de Minas e Energia/Empresa de Pesquisa Energética: MME/EPE. Disponível em: https://www.epe.gov.br/sites-pt/publicacoes-dados-

abertos/publicacoes/PublicacoesArquivos/publicacao-354/EPE-DEE-RE-011\_2019%20(PET\_PELP\_Ciclo%202019\_1\_Sem).pdf. Acesso em: 04 out. 2023.

EPE [Empresa de Pesquisa Energética]. **Estudos para a Expansão da Transmissão - Estudo para Escoamento de Geração na Área Sul da Região Nordeste**, 2016. Ministério de Minas e Energia/Empresa de Pesquisa Energética: MME/EPE. Disponível em: https://www.epe.gov.br/sites-pt/publicacoes-dadosabertos/publicacoes/PublicacoesArquivos/publicacao-276/topico-623/EPE-DEE-RE-006\_2016-rev0%20(Gera%C3%A7%C3%A3o%20%C3%81rea%20Sul%20NE)%20- %2017jun2016.pdf. Acesso em: 04 out. 2023.

EPE [Empresa de Pesquisa Energética]. **Plano Decenal de Expansão de Energia 2031**, 2022. Ministério de Minas e Energia/Empresa de Pesquisa Energética: MME/EPE. Disponível em: https://www.epe.gov.br/sites-pt/publicacoes-dadosabertos/publicacoes/Documents/PDE%202031\_RevisaoPosCP\_rvFinal\_v2.pdf. Acesso em: 26 set. 2023.

EPE [Empresa de Pesquisa Energética]. **Estudos do Plano Decenal de Expansão de Energia 2030 - Consolidação dos Resultados**, 2021. Ministério de Minas e Energia/Empresa de Pesquisa Energética: MME/EPE. Disponível em: https://www.epe.gov.br/sites-pt/publicacoes-dados-

abertos/publicacoes/PublicacoesArquivos/publicacao-490/topico-

522/Caderno%20de%20Consolida%C3%A7%C3%A3o%20dos%20Resultados.pdf. Acesso em: 22 dez. 2023.

FILHO, J. J. C. M. **Análise Comparativa da Expansão da Transmissão para Escoamento de Geração na Área Leste do Nordeste 2022 - 2028**. 2022. 57 f. Trabalho de Conclusão de Curso – Curso de Engenharia Elétrica, Universidade Federal de Pernambuco. Recife, 2022.

GLOVER, J. D.; OVERBYE, Thomas J.; SARMA, M. S. **Power System Analysis & Design**. 6. ed. Boston: Cengage Learning, 2017.

HARLOW, I. *et al.* **Electric Power Transformer Engineering**. United States of America: CRC Pres LLC, 2004. 481 p.

JOAQUIM, J. P. **Avaliação do Processo de Planejamento da Expansão do Sistema de Transmissão de Energia Elétrica no Brasil: Caso de Estudo Nordeste**. 2022. 126 f. Trabalho de Conclusão de Curso – Curso de Engenharia Elétrica, Universidade Federal de Santa Catarina. Florianópolis, 2022.

MACÊDO, A. V. A. **Solução de Fluxo de Potência, Cálculo da Estabilidade de Tensão e Equivalentes de Redes com aplicações usando o ANAREDE**. 2009. 65 f. Trabalho de Conclusão de Curso – Curso de Engenharia Elétrica, Universidade Federal de Campina Grande. Campina Grande, 2009.

MARTINS, M. F. **Análise da operação de sistemas elétricos industriais através do cálculo do fluxo de potência**. 2021. 68 f. Trabalho de Conclusão de Curso – Curso de Engenharia Elétrica, Universidade Federal de Juiz de Fora. Juiz de Fora, 2021.

MELLO, J. C. O.; NEVES, E.; BRASIL, D. O. C.; PRANDINI, T.; NERY, E. **Avaliação do modelo de expansão da transmissão de energia elétrica adotado no Brasil desafios e oportunidades de aprimoramento**. Brazilian Journal of Development, Curitiba, 2022.

MONTICELLI, A. J.; GARCIA, A. **Introdução a Sistemas de Energia Elétrica**. Campinas, SP: Editora da Unicamp, 2011.

ONS [Operador Nacional do Sistema Elétrico]. **Boletim de Interrupção de Suprimento de Energia no Sistema Interligado Nacional (BISE) – ONS 059/2019**, 2019. Disponível em: https://www.ons.org.br/AcervoDigitalDocumentosEPublicacoes/BISE%20ONS%2005 7-19%20201219-08h02%20Bahia.pdf. Acesso em: 04 out. 2023.

ONS [Operador Nacional do Sistema Elétrico]. **Procedimentos de Rede ONS**, 2023.d. Disponível em: https://www.ons.org.br/paginas/sobre-o-ons/procedimentosde-rede/vigentes. Acesso em: 27 nov. 2023.

ONS [Operador Nacional do Sistema Elétrico]. **SIN Maps**, 2023. Disponível em: https://sig.ons.org.br/app/sinmaps/. Acesso em: 29 nov. 2023.

ONS [Operador Nacional do Sistema Elétrico]. **Sumário Executivo 2021 - PAR/PEL - Plano da Operação Elétrica de Médio Prazo do SIN ciclo 2022 - 2026**, 2021a. Disponível em:

https://www.ons.org.br/AcervoDigitalDocumentosEPublicacoes/Sumario%20Executiv o\_PARPEL\_2021.pdf. Acesso em: 03 out. 2023.

RODRIGUES, D; QUADROS, M. **Benefícios da Aplicação do Controle Coordenado de Tensão no Sistema Interligado Nacional da Região Sul**. SNPTEE – Seminário de Produção e Transmissão de Energia Elétrica, Rio de Janeiro, 2007.

TEIXEIRA, M; MOREIRA, L; LAGE, F. **Determinação do Despacho Seguro de Usinas Térmicas Utilizando a Região de Segurança do ORGANON**. XXV SNPTEE – Seminário Nacional de Produção e Transmissão de Energia Elétrica, Belo Horizonte, 2019.

VALGAS, H.; GIUDICE, R.; FRANÇA, C.; VAQUER, P.; PERAL, F.; DEVIENNE, R. **Desempenho do Sistema de Transmissão e Distribuição devido a Geração Solar Fotovoltaica em Larga Escala: Estabilidade x Controle de Tensão**. XXV SNPTEE – Seminário Nacional de Produção e Transmissão de Energia Elétrica, Belo Horizonte, 2019.